#### **Processes**

*CS31, Week 10* Prof. Jason Waterman November 15, 2012

# Topics for today

- The UNIX process abstraction
- •Process lifecycle
	- •Creating processes: forking
	- •Running new programs within a process
	- Terminating and reaping processes
- Signaling processes

#### What is a process?

## What is a process?

- •A **process** is the OS's abstraction for **execution**
	- •A process is *an instance of a program in execution*.
	- •i.e., each process is running a program; there may be many processes running the same program

## What is a process?

- •A **process** is the OS's abstraction for **execution**
	- •A process is *an instance of a program in execution*.
	- •i.e., each process is running a program; there may be many processes running the same program
- A process provides
	- •Private address space
		- Through the mechanism of virtual memory!
	- •Illusion of exclusive use of processor

•Process **context** is the state that the operating system needs to run a process

- •Process **context** is the state that the operating system needs to run a process
	- •1) **Address space**
		- The memory that the process can access
		- Consists of various pieces: the program code, global/static variables, heap, stack, etc.

- •Process **context** is the state that the operating system needs to run a process
	- •1) **Address space**
		- The memory that the process can access
		- Consists of various pieces: the program code, global/static variables, heap, stack, etc.

#### •2) **Processor state**

- The CPU registers associated with the running process
- Includes general purpose registers, program counter, stack pointer, etc.

- •Process **context** is the state that the operating system needs to run a process
	- •1) **Address space**
		- The memory that the process can access
		- Consists of various pieces: the program code, global/static variables, heap, stack, etc.

#### •2) **Processor state**

- The CPU registers associated with the running process
- Includes general purpose registers, program counter, stack pointer, etc.

#### •3) **OS resources**

- Various OS state associated with the process
- Examples: page table, file table, network sockets, etc.

- Multiple processes can run simultaneously.
	- On a single CPU system, only one process is running on the CPU at a time.
		- But can have **concurrent** execution of processes
	- On a multi-CPU (or multi-core) system, multiple processes can run in **parallel**.
	- The OS will timeshare each CPU/core, rapidly switching processes across them all.

- Multiple processes can run simultaneously.
	- On a single CPU system, only one process is running on the CPU at a time.
		- But can have **concurrent** execution of processes
	- On a multi-CPU (or multi-core) system, multiple processes can run in **parallel**.
	- The OS will timeshare each CPU/core, rapidly switching processes across them all.
- Switching a CPU from running one process to another is called a **context switch**.
	- (1) Save the context of the currently running process,
	- (2) Restore the context of some previously preempted process
	- (3) Resume execution of the newly restored process

- Multiple processes can run simultaneously.
	- On a single CPU system, only one process is running on the CPU at a time.
		- But can have **concurrent** execution of processes
	- On a multi-CPU (or multi-core) system, multiple processes can run in **parallel**.
	- The OS will timeshare each CPU/core, rapidly switching processes across them all.
- Switching a CPU from running one process to another is called a **context switch**.
	- (1) Save the context of the currently running process,
	- (2) Restore the context of some previously preempted process
	- (3) Resume execution of the newly restored process
- Deciding when to preempt current process and restart previously preempted process is known as **scheduling**
	- Performed by part of the OS called a **scheduler**

#### Process IDs

- •Each process has a unique positive **process ID (PID)**
- •getpid returns current process's PID
- getppid returns PID of parent of current process

pid\_t getpid(void); pid\_t getppid(void);

#### Process states

- At any moment, a process is in one of several states:
	- **Ready**:
		- Process is waiting to be executed
	- **Running**:
		- Process is executing on a CPU
	- **Stopped**:
		- Process is *suspended* (due to receiving a certain **signal**) and will not be scheduled
		- More on signals soon...
	- **Waiting** (or **sleeping** or **blocked**):
		- Process is waiting for an event to occur, such as completion of I/O, timer, etc.
		- Why is this different than "ready"?
	- **Terminated:**
		- Process is stopped permanently, e.g., by returning from main, or by calling exit
- As the process executes, it moves between these states
	- What state is the process in most of the time?

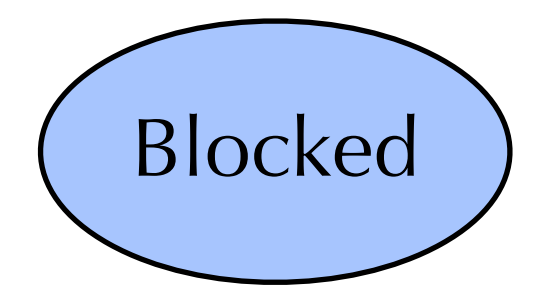

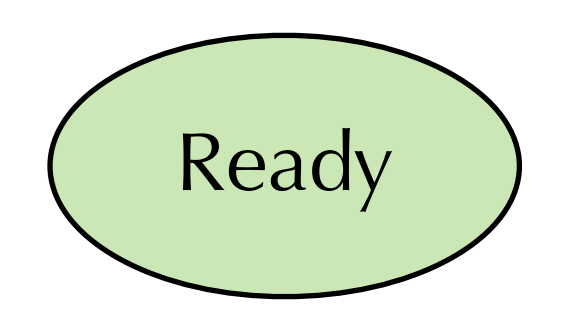

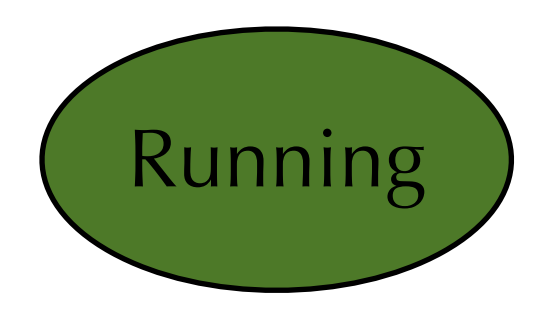

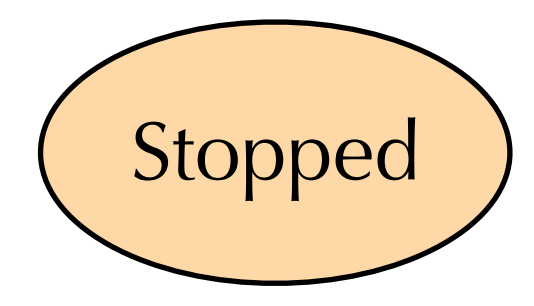

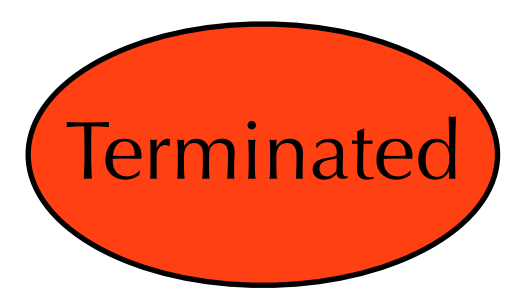

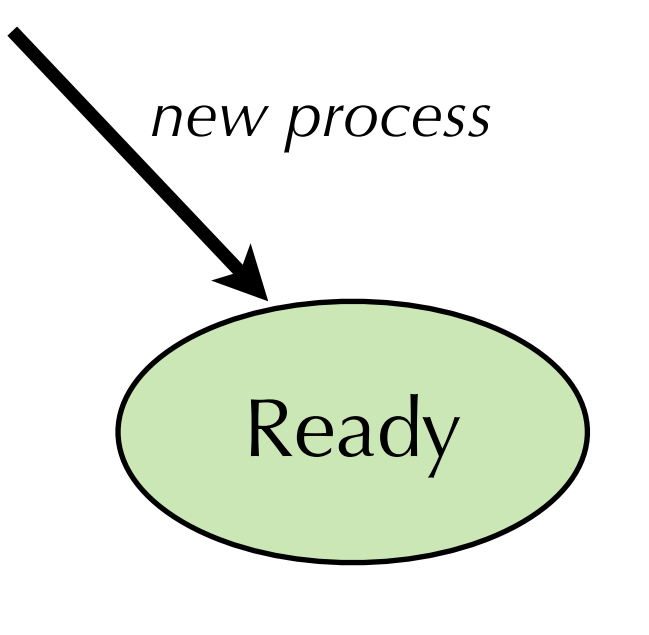

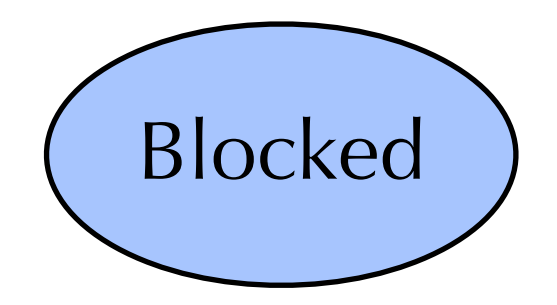

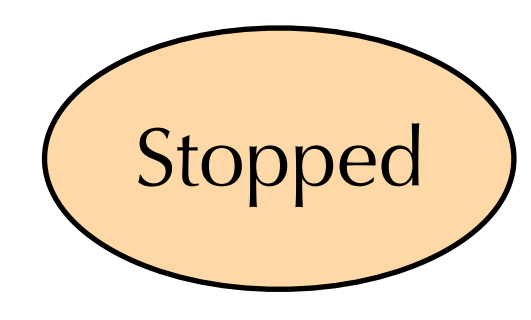

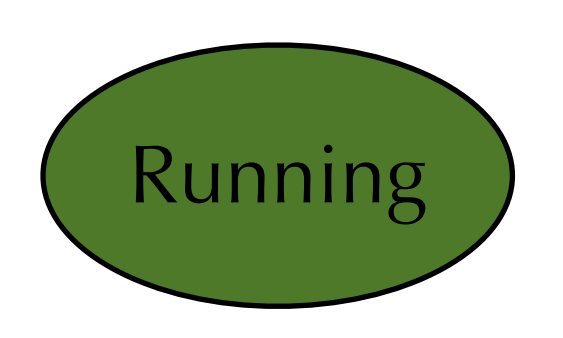

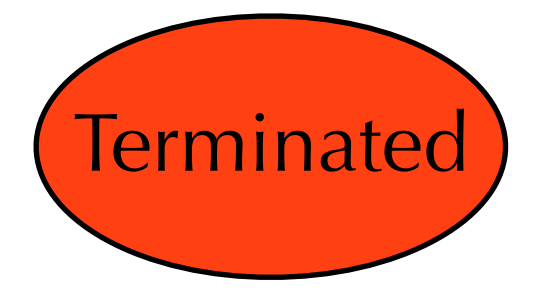

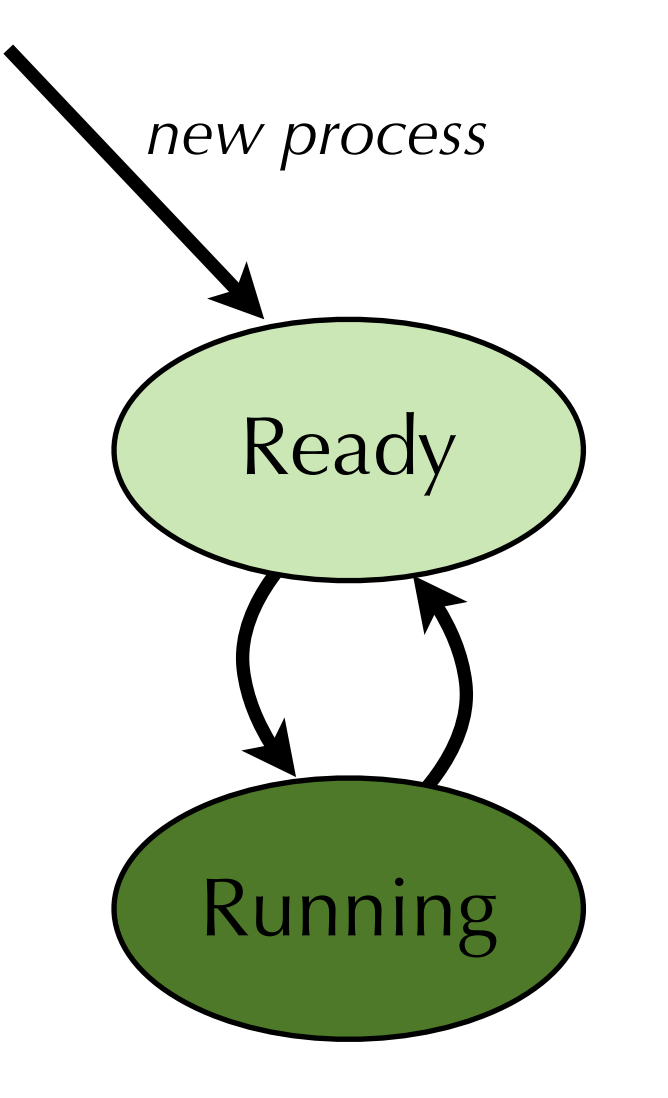

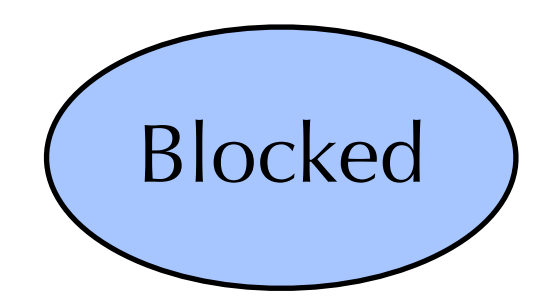

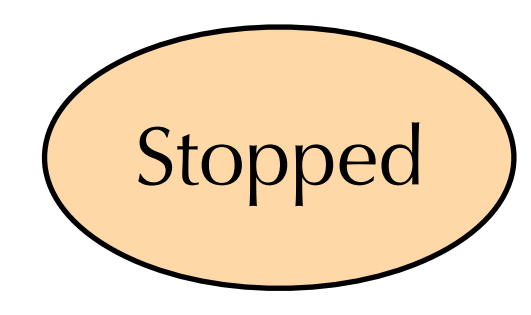

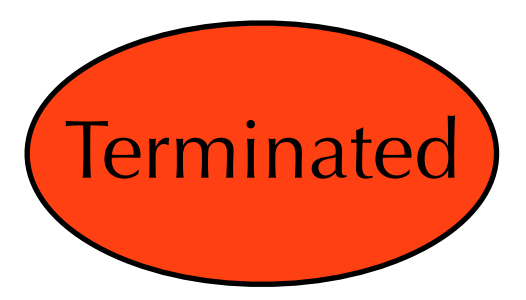

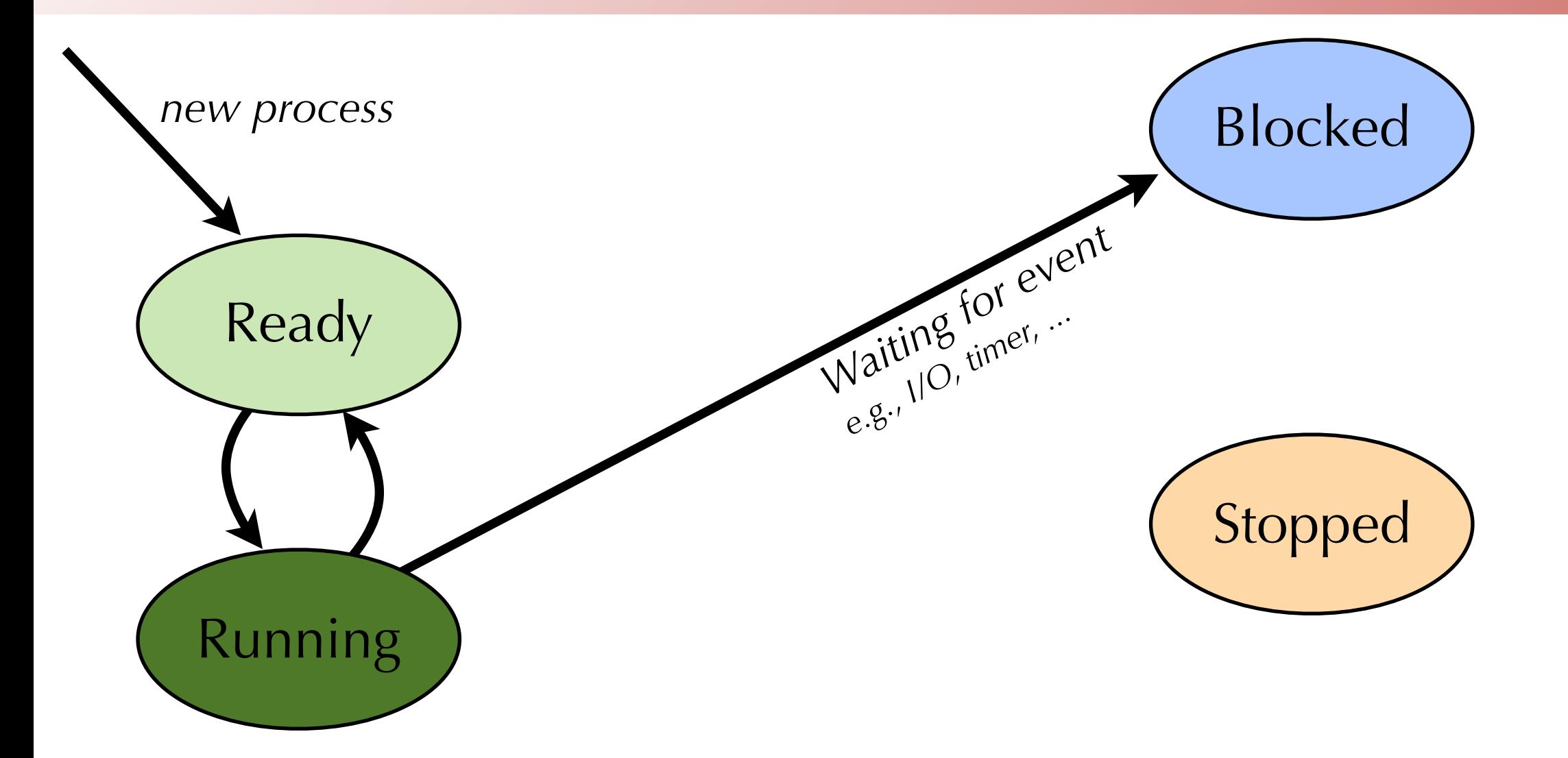

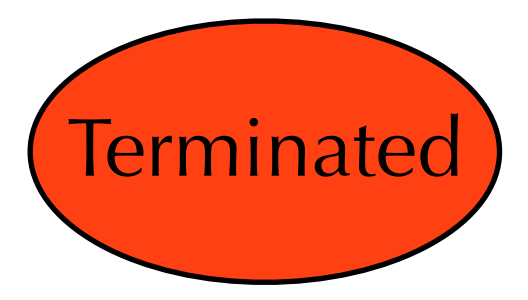

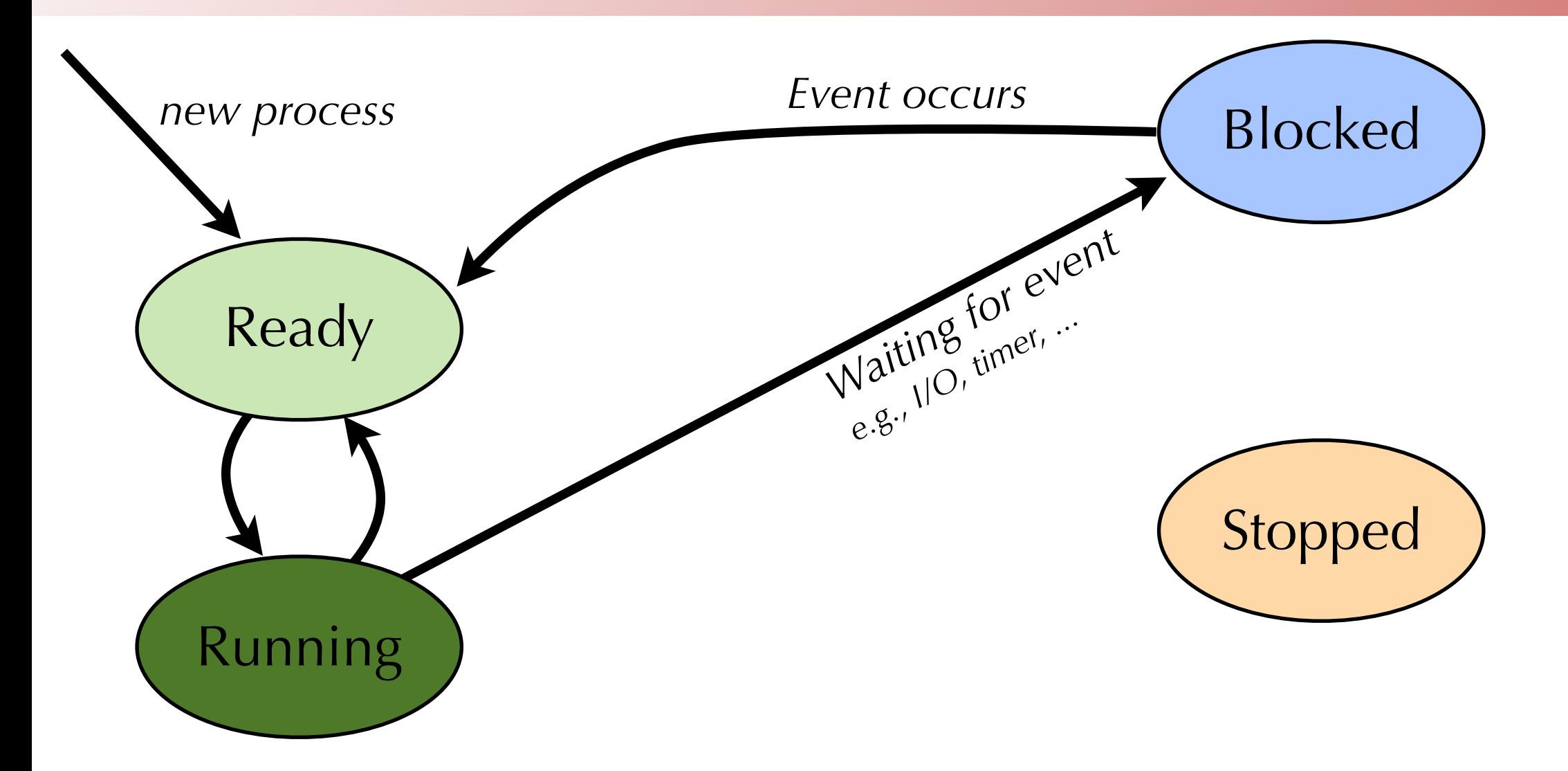

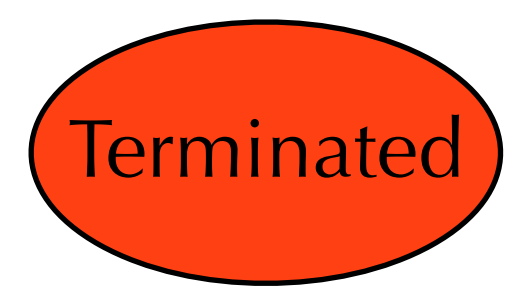

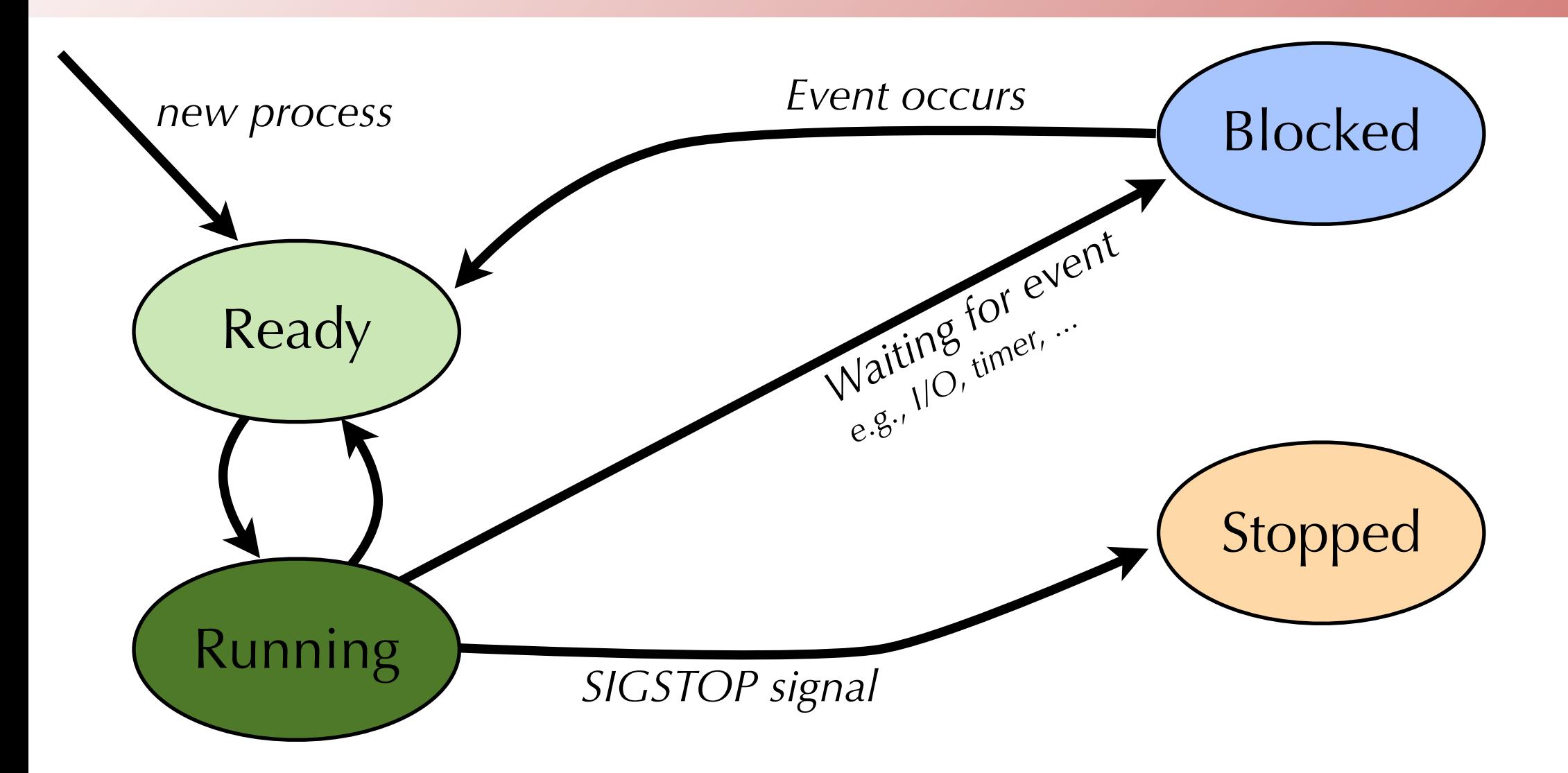

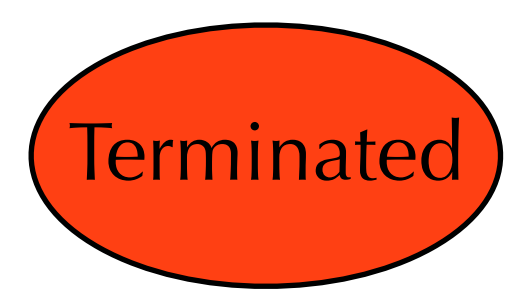

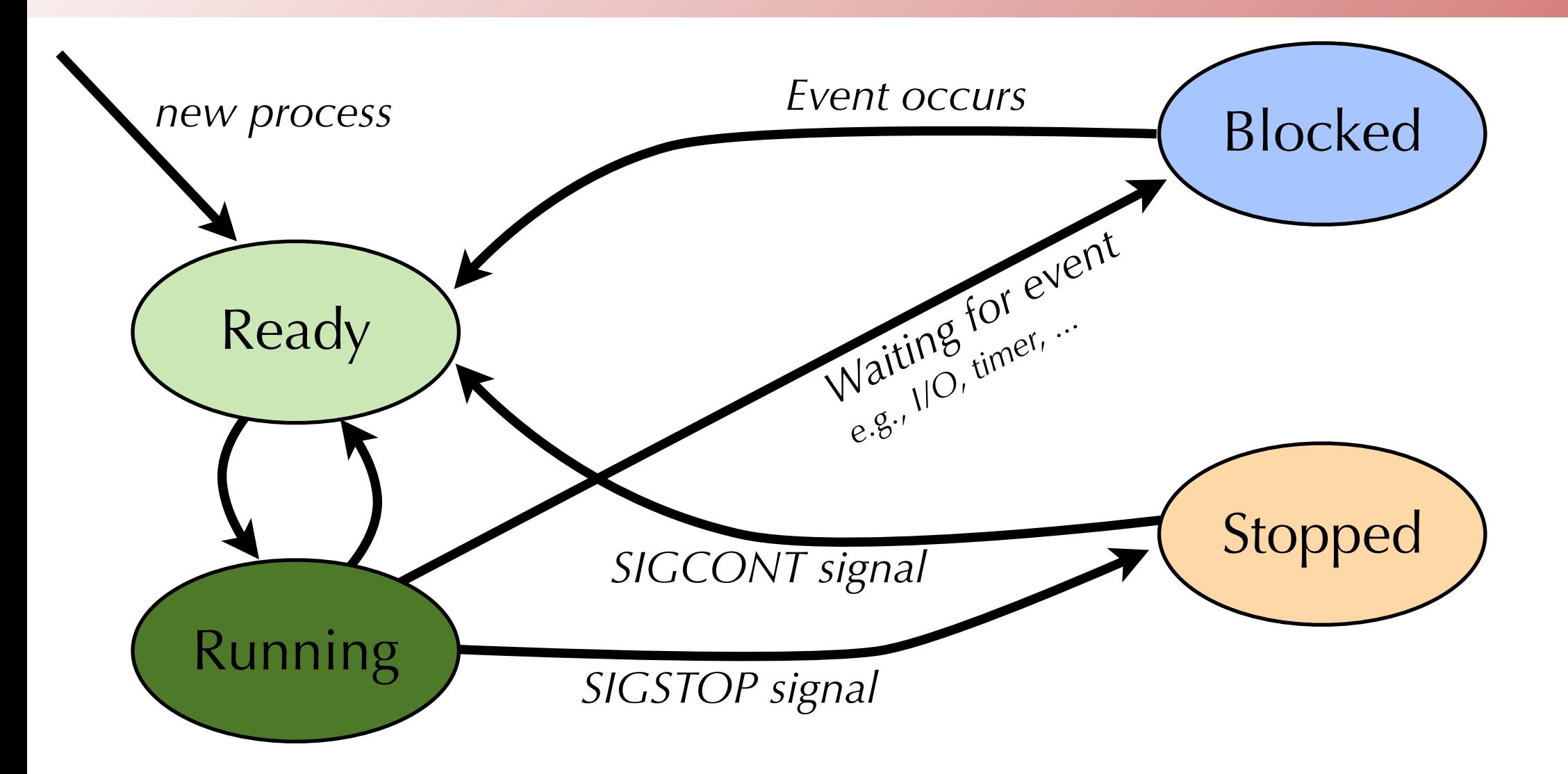

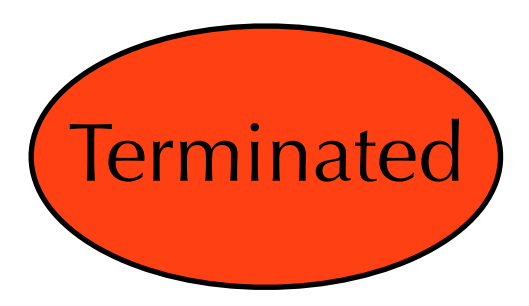

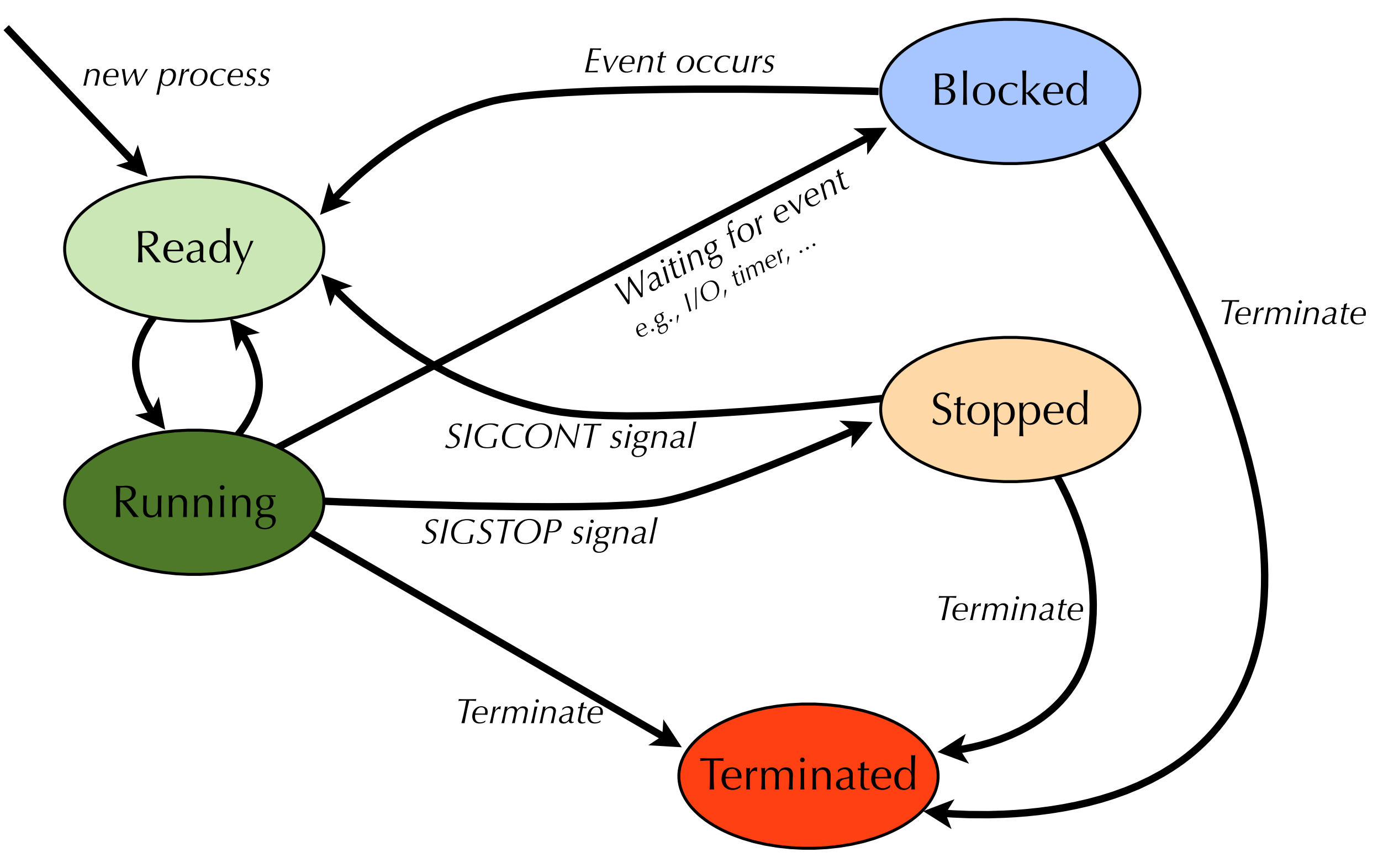

# Topics for today

- •The UNIX process abstraction
- •Process lifecycle
	- •Creating processes: forking
	- •Running new programs within a process
	- •Terminating and reaping processes
- Signaling processes

- Typically, new process is created when user runs a program
	- E.g., Double-click an application, or type a command at the shell

- Typically, new process is created when user runs a program
	- E.g., Double-click an application, or type a command at the shell
- In UNIX, starting a new program is done by **some other process**
	- The shell is a process itself!
	- So are the Dock and Finder in MacOS (a variant of UNIX)

- Typically, new process is created when user runs a program
	- E.g., Double-click an application, or type a command at the shell
- In UNIX, starting a new program is done by **some other process**
	- The shell is a process itself!
	- So are the Dock and Finder in MacOS (a variant of UNIX)
- One process (e.g., the shell) is creating another process (the command you want to run)
	- This is called **forking**
	- Every process has a **parent process**

- Typically, new process is created when user runs a program
	- E.g., Double-click an application, or type a command at the shell
- In UNIX, starting a new program is done by **some other process**
	- The shell is a process itself!
	- So are the Dock and Finder in MacOS (a variant of UNIX)
- One process (e.g., the shell) is creating another process (the command you want to run)
	- This is called **forking**
	- Every process has a **parent process**
- Chicken-and-egg problem: How does first process get created?

- Typically, new process is created when user runs a program
	- E.g., Double-click an application, or type a command at the shell
- In UNIX, starting a new program is done by **some other process**
	- The shell is a process itself!
	- So are the Dock and Finder in MacOS (a variant of UNIX)
- One process (e.g., the shell) is creating another process (the command you want to run)
	- This is called **forking**
	- Every process has a **parent process**
- Chicken-and-egg problem: How does first process get created?
	- At boot time, the OS creates the first process, called **init**, which is responsible for starting up many other processes

#### •int fork(void)

•creates a new process (**child process**) that is **identical** to the calling process (**parent process**)

#### •int fork(void)

- •creates a new process (**child process**) that is **identical** to the calling process (**parent process**)
- returns 0 to the child process
- returns child's process ID (pid) to the parent process

```
if (fork() == 0) {
    printf("hello from child\n");
} else { 
    printf("hello from parent\n");
}<br>}
```
#### •int fork(void)

- •creates a new process (**child process**) that is **identical** to the calling process (**parent process**)
- returns 0 to the child process
- returns child's process ID (pid) to the parent process

```
if (fork() == 0) {
    printf("hello from child\n");
 } else { 
    printf("hello from parent\n");
}<br>}
```
• Fork is interesting (and often confusing) because it is called once but returns twice

## Fork Example #1

- Parent and child process both run the same program.
	- Only difference is the return value from fork()
- Child's address space starts as an **exact copy** of parent's
	- They do not share the memory instead they each have a private copy.
	- Also have the same open files with the same offsets into the files.
		- Includes stdin, stdout, and stderr
- Parent and child process both run the same program.
	- Only difference is the return value from  $fork()$
- Child's address space starts as an **exact copy** of parent's
	- They do not share the memory instead they each have a private copy.
	- Also have the same open files with the same offsets into the files.
		- Includes stdin, stdout, and stderr

```
void fork1()
{
    int x = 1;
    pid_t pid = fork();
    if (pid == 0) {
         printf("Child has x = %d\n\infty", ++x);
     } else {
         printf("Parent has x = %d\n\infty", --x);
 }
    printf("Bye from process %d with x = %d\n\infty, getpid(), x);
}<br>}
```
- Parent and child process both run the same program.
	- Only difference is the return value from  $fork()$
- Child's address space starts as an **exact copy** of parent's
	- They do not share the memory instead they each have a private copy.
	- Also have the same open files with the same offsets into the files.
		- Includes stdin, stdout, and stderr

```
void fork1()
{
    int x = 1;
    pid_t pid = fork();
    if (pid == 0) {
        printf("Child has x = %d\n\infty", ++x);
     } else {
        printf("Parent has x = %d\n\infty", --x);
 }
    printf("Bye from process %d with x = %d\n\infty, getpid(), x);
}<br>}
                                                Parent has x = 0Bye from process 9991 with x = 0Child has x = 2Bye from process 9992 with x = 2
```
- •Key Points
	- Both parent and child can continue forking

```
void fork2()
{
     printf("L0\n");
     fork();
     printf("L1\n"); 
     fork();
     printf("Bye\n");
}
```
- •Key Points
	- Both parent and child can continue forking

```
void fork2()
{
    printf("L0\n");
    fork();
    printf("L1\n"); 
    fork();
    printf("Bye\n");
} L0
```
•Key Points

#### • Both parent and child can continue forking

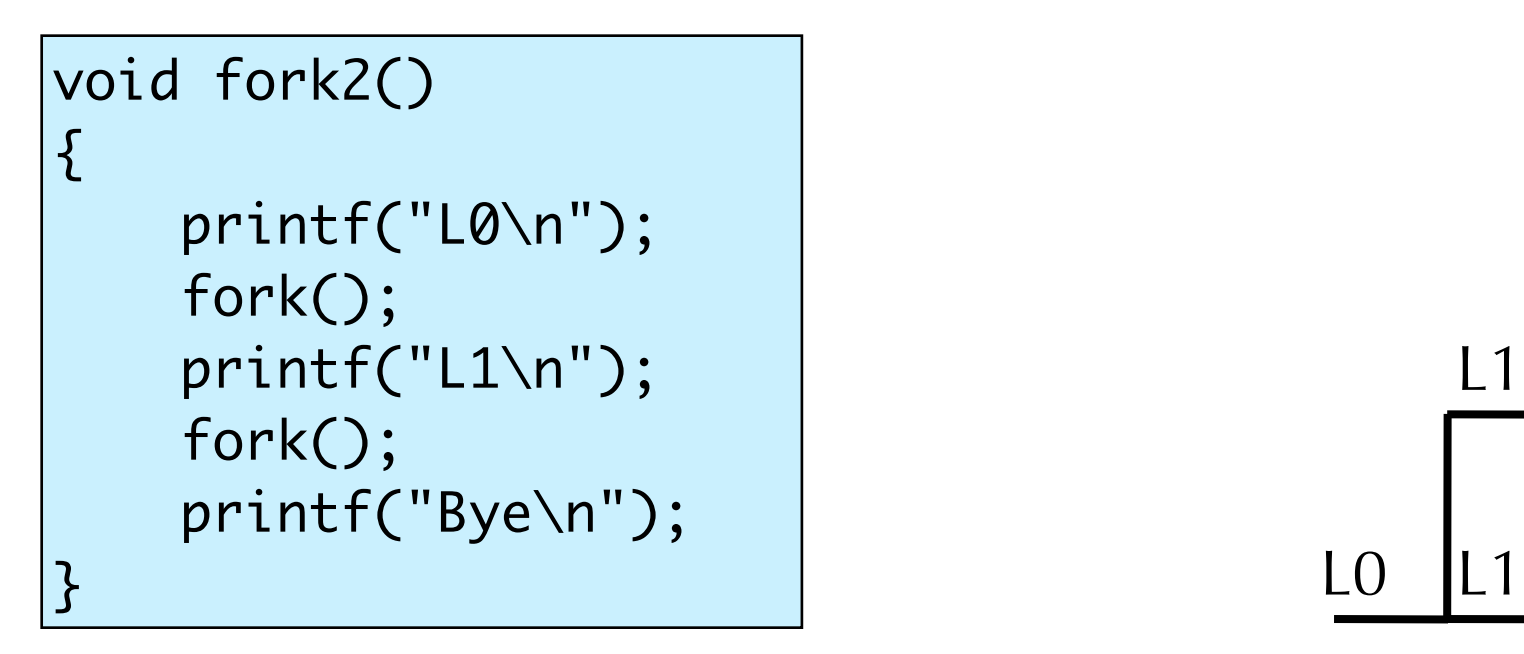

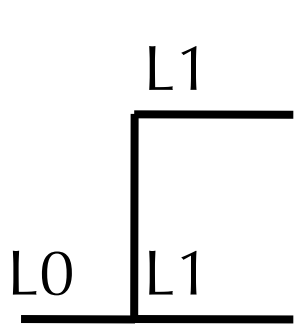

- •Key Points
	- Both parent and child can continue forking

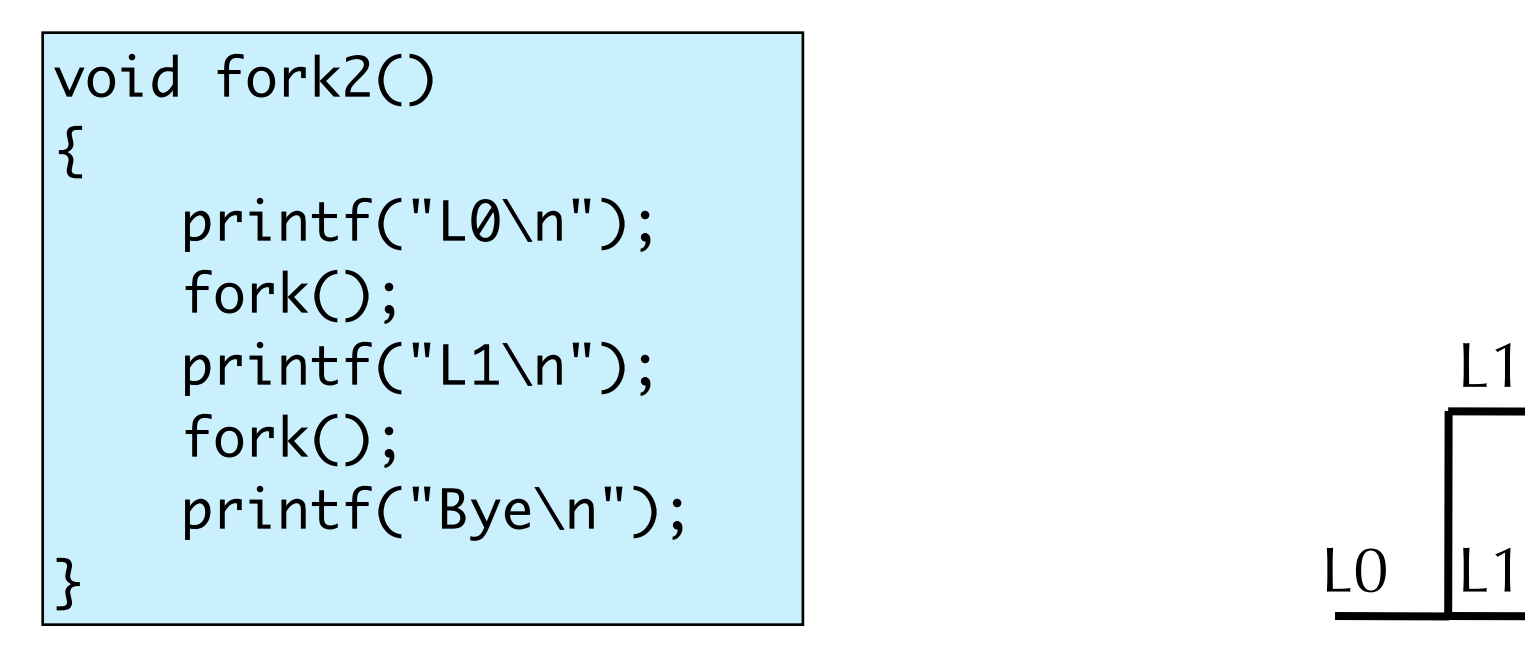

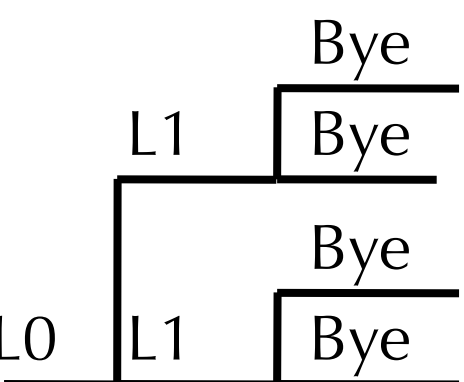

- •Key Points
	- Both parent and child can continue forking

```
void fork3()
{
    printf("L0\n");
     fork();
     printf("L1\n"); 
     fork();
     printf("L2\n"); 
     fork();
     printf("Bye\n");
}<br>}
```
- •Key Points
	- Both parent and child can continue forking

```
void fork3()
{
    printf("L0\n");
     fork();
     printf("L1\n"); 
     fork();
     printf("L2\n"); 
     fork();
     printf("Bye\n");
}<br>}
```
L0

- •Key Points
	- Both parent and child can continue forking

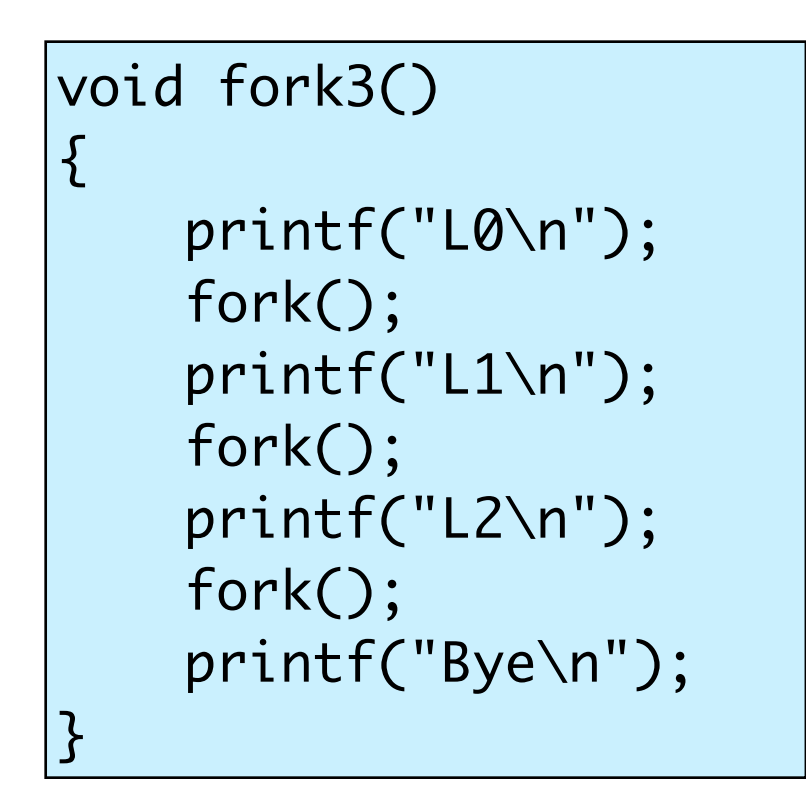

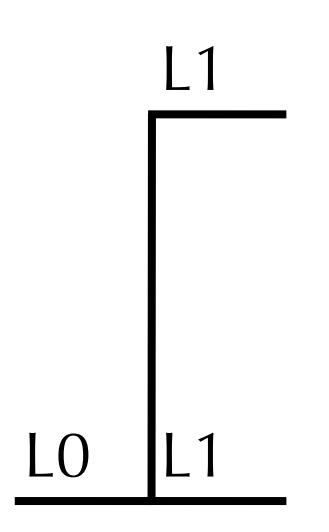

- •Key Points
	- Both parent and child can continue forking

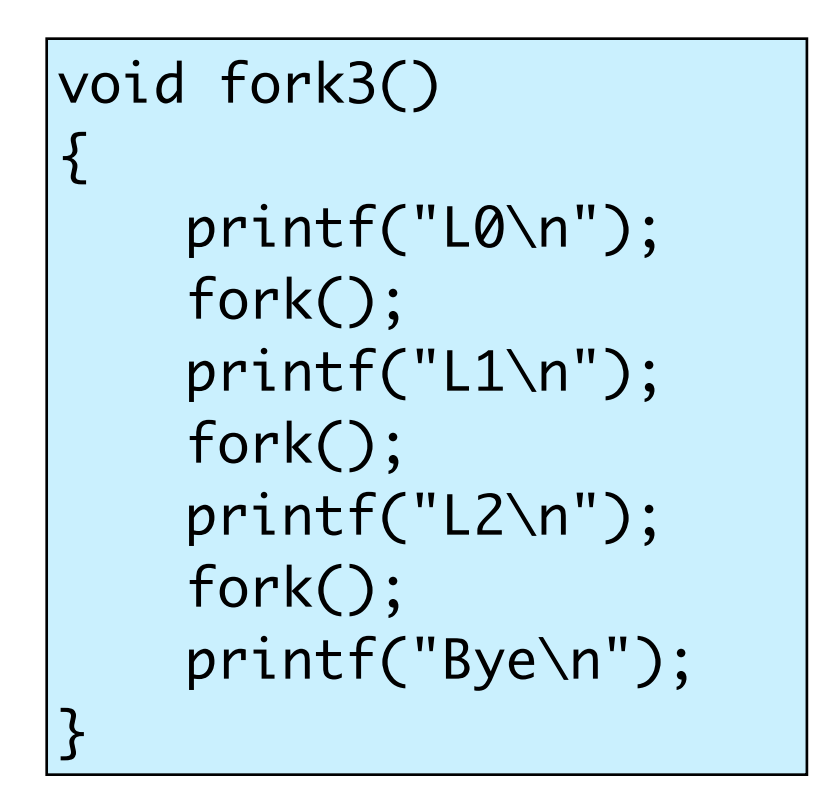

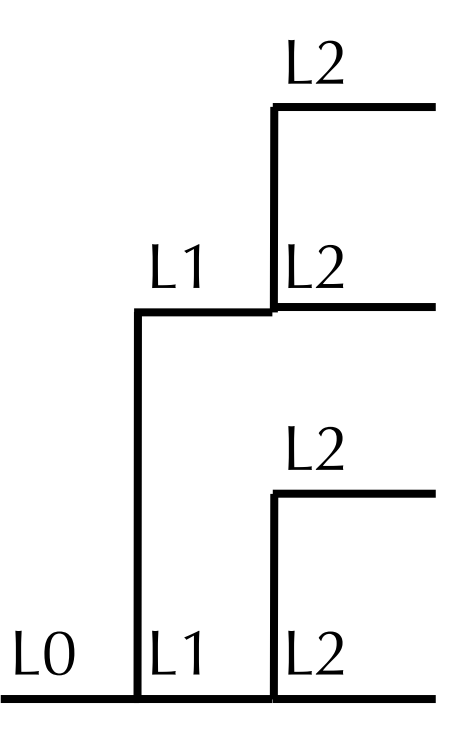

#### •Key Points

#### • Both parent and child can continue forking

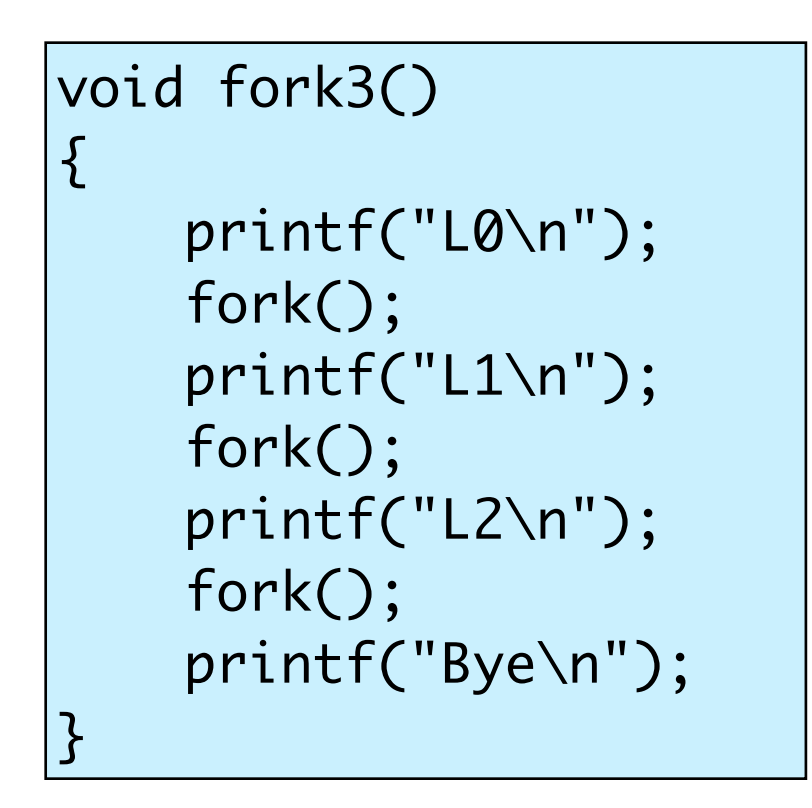

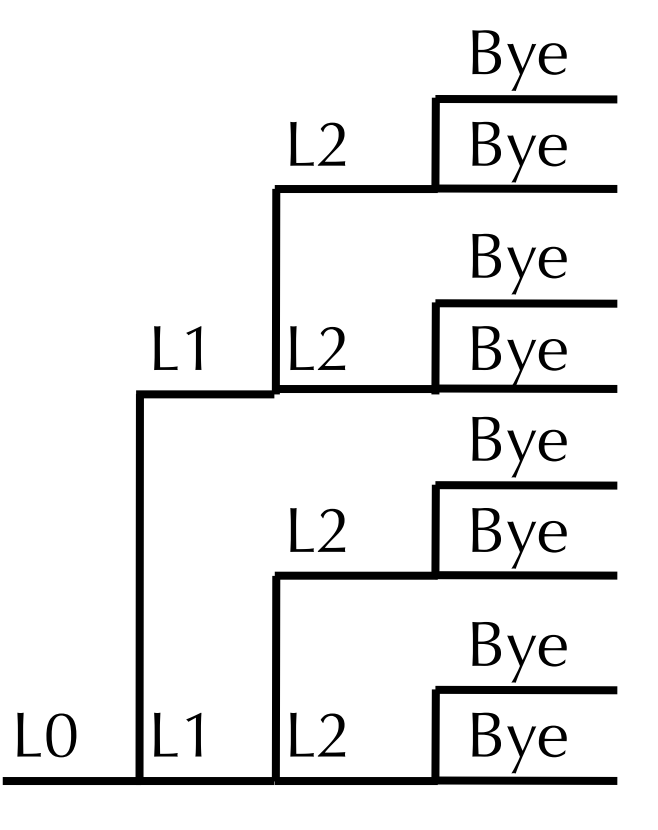

- •Key Points
	- Both parent and child can continue forking

```
void fork4()
{
     printf("L0\n");
    if (fork() != 0) {
          printf("L1\n"); 
         if (fork() != 0) {
              printf("L2\n");
              fork();
          }
 }
     printf("Bye\n");
}<br>}
```
- •Key Points
	- Both parent and child can continue forking

```
void fork4()
{
     printf("L0\n");
    if (fork() != 0) {
          printf("L1\n"); 
         if (fork() != 0) {
              printf("L2\n");
              fork();
          }
 }
     printf("Bye\n");
}<br>}
```
L0

- •Key Points
	- Both parent and child can continue forking

```
void fork4()
{
     printf("L0\n");
    if (fork() != 0) {
          printf("L1\n"); 
         if (fork() != 0) {
              printf("L2\n");
              fork();
          }
 }
     printf("Bye\n");
}<br>}
```
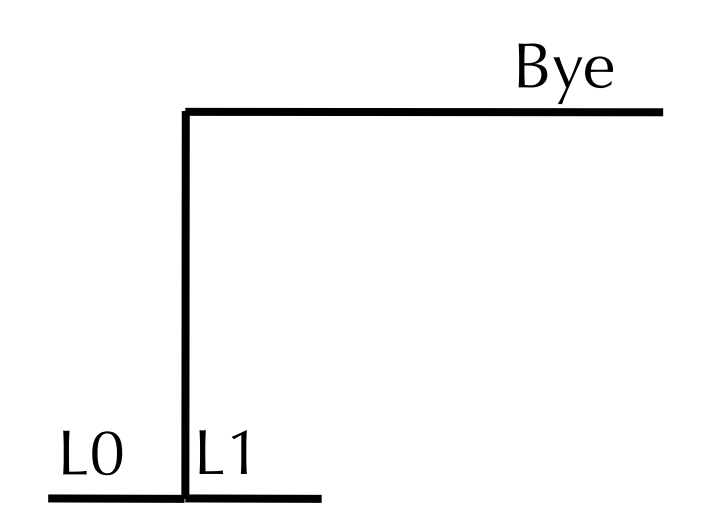

- •Key Points
	- Both parent and child can continue forking

```
void fork4()
{
     printf("L0\n");
    if (fork() != 0) {
          printf("L1\n"); 
         if (fork() != 0) {
              printf("L2\n");
              fork();
          }
 }
     printf("Bye\n");
}<br>}
```
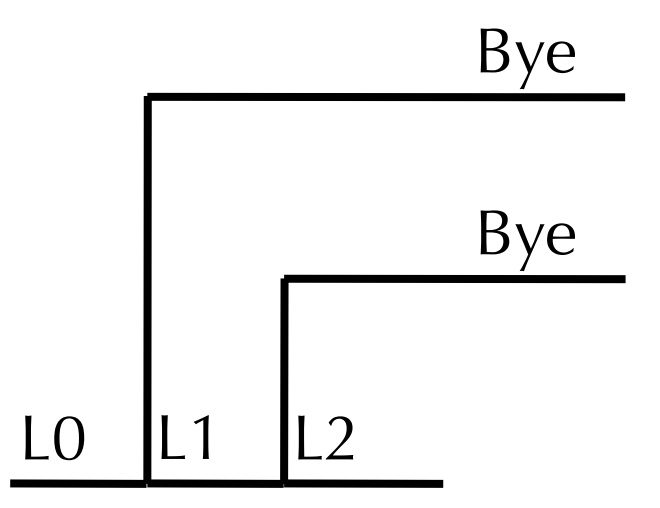

- •Key Points
	- Both parent and child can continue forking

```
void fork4()
{
    printf("L0\n");
    if (fork() != 0) {
          printf("L1\n"); 
        if (fork() != 0) {
              printf("L2\n");
              fork();
          }
 }
     printf("Bye\n");
}<br>}
```
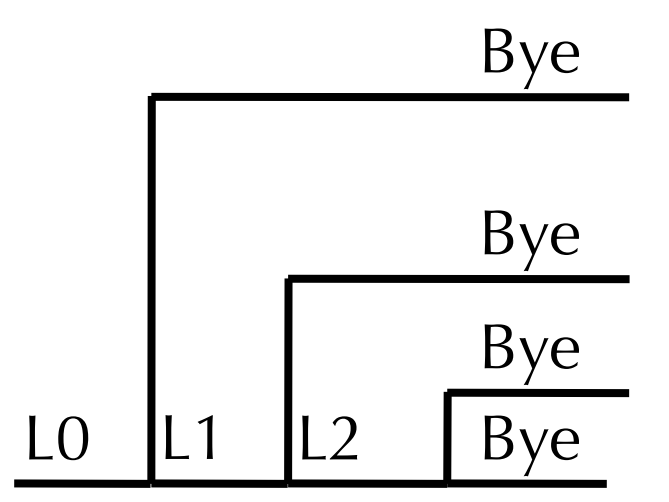

- •Key Points
	- Both parent and child can continue forking

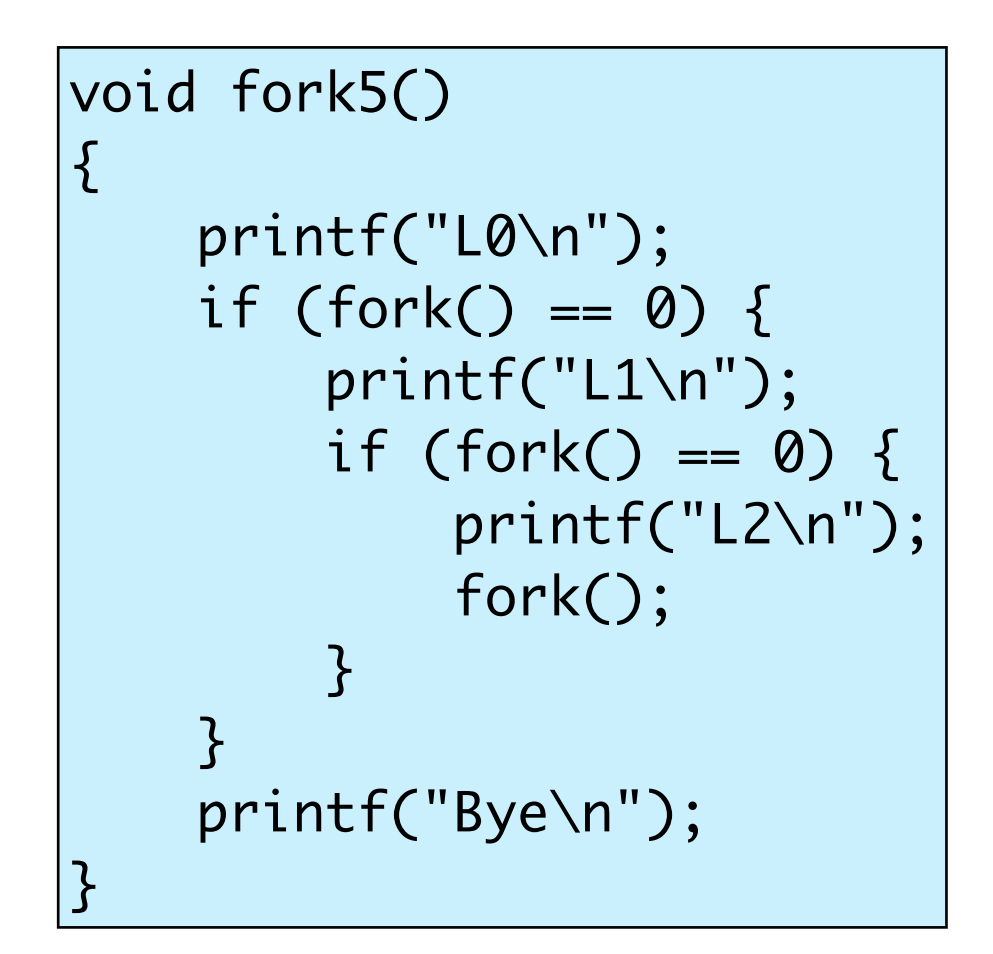

L0

- •Key Points
	- Both parent and child can continue forking

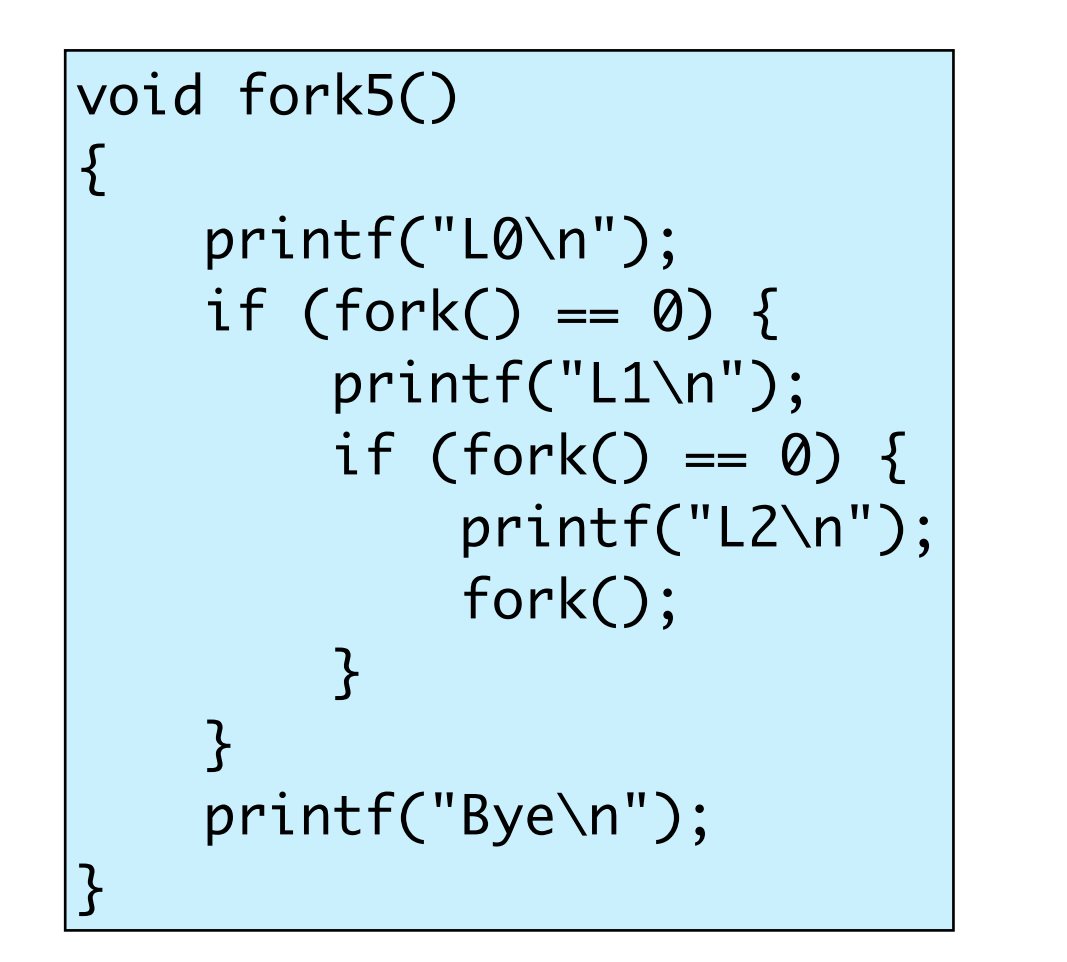

- •Key Points
	- Both parent and child can continue forking

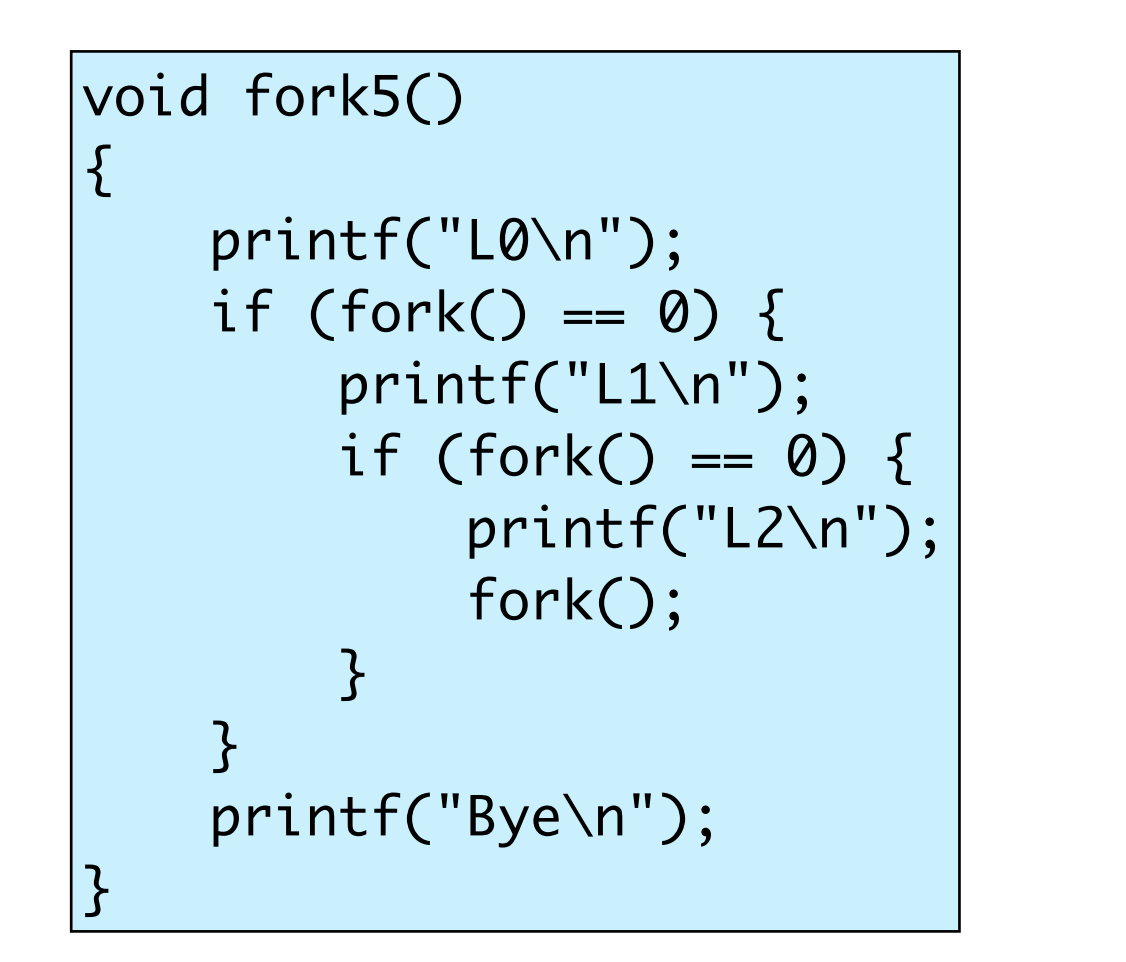

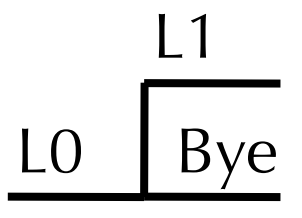

- •Key Points
	- Both parent and child can continue forking

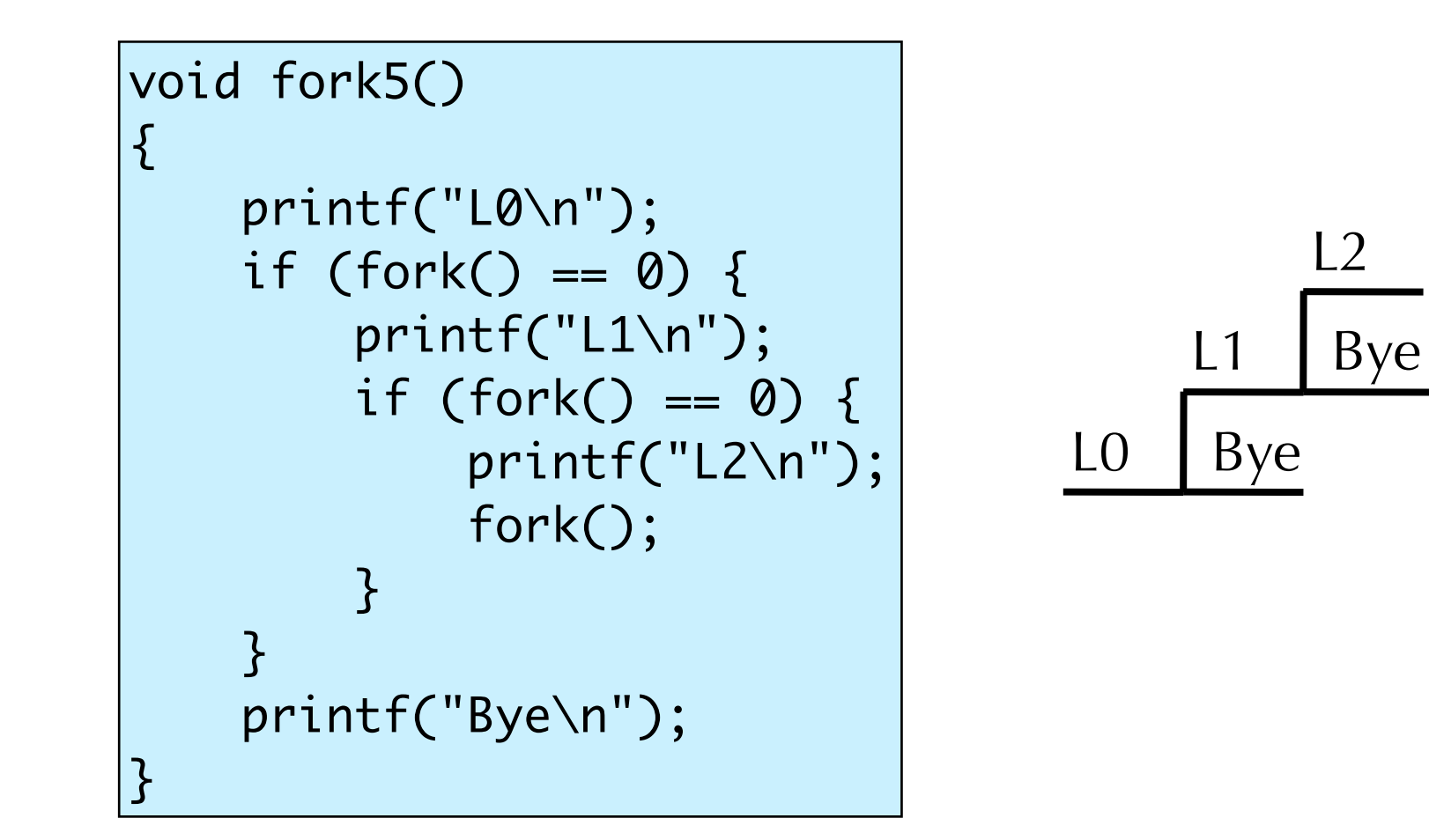

- •Key Points
	- Both parent and child can continue forking

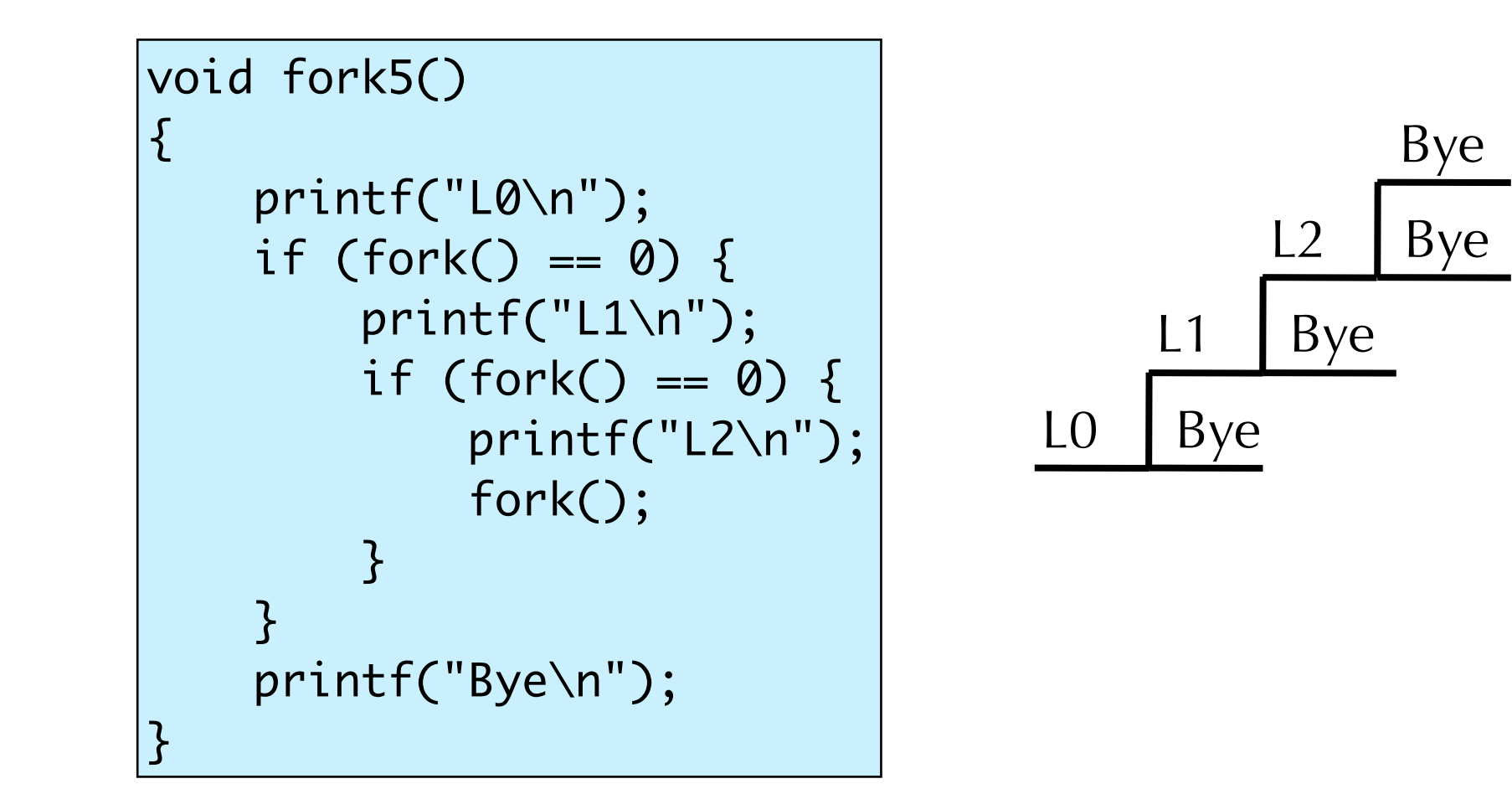

• How do we start a new program, instead of copying the parent?

- How do we start a new program, instead of copying the parent?
- Use the UNIX execve() system call

- How do we start a new program, instead of copying the parent?
- Use the UNIX execve() system call
- •int execve(const char \*filename, char \*const argv [], char \*const envp[]);
	- filename: name of executable file to run
	- argv: Command line arguments
	- envp: environment variable settings (e.g., \$PATH, \$HOME, etc.)

- •execve() does not fork a new process!
	- Rather, it replaces the address space and CPU state of the current process
	- •Loads the new address space from the executable file and starts it from main()
	- So, to start a new program, use fork() followed by execve()

## Using fork and exec

```
int main(int argc, char **argv) {
    if (fork() == \theta) { /* Child process */
         char *newargs[3];
         printf("Hello, I am the child process.\n");
         newargs[0] = "/bin/echo"; /* Convention! Not required!! */
        newargs[1] = "some random string";newargs[2] = NULL; \frac{1}{2} and \frac{1}{2} array */
         if (execv("/bin/echo", newargs)) {
             printf("warning: execv returned an error.\n"); 
            exit(-1); }
         printf("Child process should never get here\n");
         exit(42);
     }
}<br>}
```
# Intermission

Stephen Chong, Harvard University

You are a prisoner sentenced to death. The Emperor offers you a chance to live by playing a simple game. He gives you 50 black marbles, 50 white marbles and 2 empty bowls. He says, "Divide these 100 marbles into these 2 bowls, any way you like so long as you use all the marbles. Then I will blindfold you and mix the bowls around. You then can choose one bowl and remove ONE marble. If the marble is WHITE you will live, but if the marble is BLACK... you will die."

> How do you divide the marbles up so that you have the greatest probability of choosing a WHITE marble?

http://www.braingle.com/

Stephen Chong, Harvard University

## Intermission

## Topics for today

- •The UNIX process abstraction
- •Process lifecycle
	- •Creating processes: forking
	- •Running new programs within a process
	- •Terminating and reaping processes
- Signaling processes

### Terminating a process

- A process terminates for one of 3 reasons:
	- •(1) return from the main() procedure
	- $\bullet$ (2) call to the  $exit()$  function
	- •(3) receive a signal whose default action is to terminate

#### • void exit(int exit\_status)

• void exit(int exit\_status)

•Exits a process with specified exit status.

- void exit(int exit\_status)
	- •Exits a process with specified exit status.
	- •By convention, status of 0 is a "normal" exit, non-zero indicates an error of some kind.

- void exit(int exit\_status)
	- •Exits a process with specified exit status.
	- •By convention, status of 0 is a "normal" exit, non-zero indicates an error of some kind.
	- **atexit()** registers functions to be executed upon exit.

```
void cleanup(void) {
    printf("cleaning up\n");
}
void fork6() {
    atexit(cleanup);
    fork();
    exit(0);
}<br>}
```
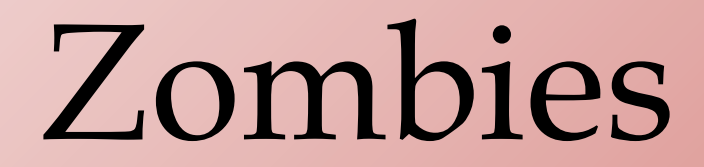

• When a process terminates (for whatever reason) OS does not remove it from system immediately

- When a process terminates (for whatever reason) OS does not remove it from system immediately
- •Process stays until it is **reaped** by parent

- When a process terminates (for whatever reason) OS does not remove it from system immediately
- •Process stays until it is **reaped** by parent
	- When parent reaps a child process, OS gives the parent the exit status of child, and cleans up child

- •When a process terminates (for whatever reason) OS does not remove it from system immediately
- •Process stays until it is **reaped** by parent
	- When parent reaps a child process, OS gives the parent the exit status of child, and cleans up child
	- A terminated process that has not been reaped is called a **zombie process**
- How do you reap a child process?

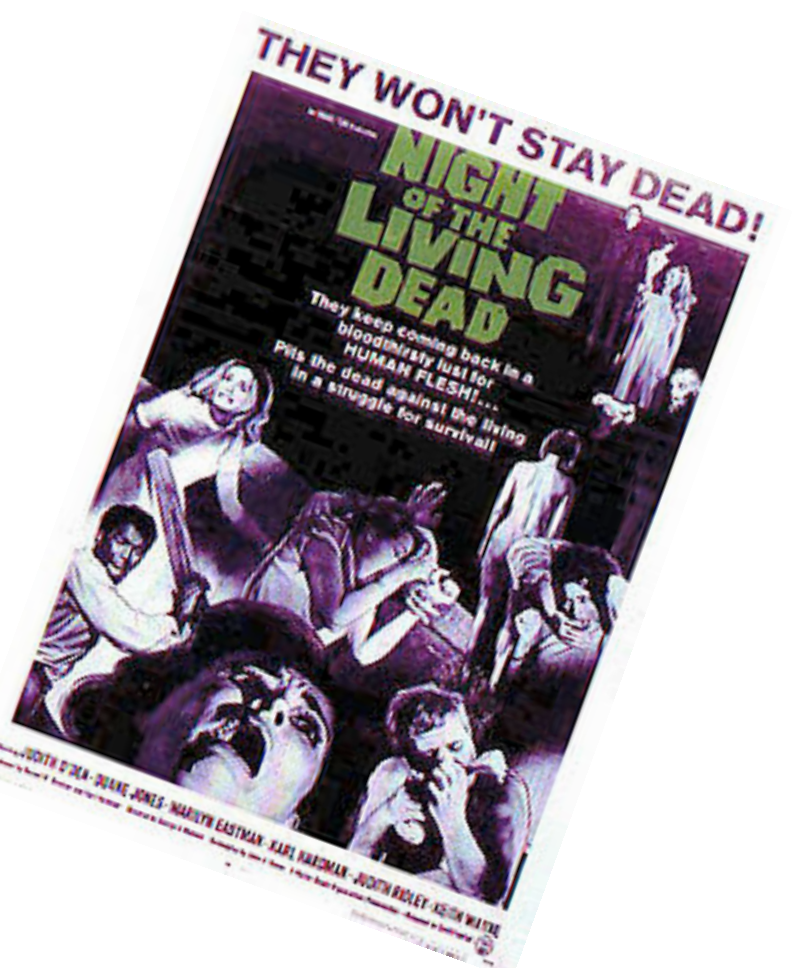

- int wait(int \*child\_status)
	- Suspends parent process until one of its children terminates
	- Return value is the pid of the child process that terminated
	- if child\_status != NULL, it will point to the child's return status

- int wait(int \*child\_status)
	- Suspends parent process until one of its children terminates
	- Return value is the pid of the child process that terminated
	- if child\_status != NULL, it will point to the child's return status
- child\_status can be accessed using several macros:
	- WIFEXITED(child\_status) == 1 if child exited due to call to  $exit()$
	- WEXITSTATUS(child\_status) gives the return code passed to  $exit()$
	- WCOREDUMP(child\_status) == 1 if child dumped core.
	- And others (see "man 2 wait")

```
void fork9() {
    int child_status; 
   if (fork() == 0) {
       printf("HC: hello from child\n");
    }
    else {
       printf("HP: hello from parent\n");
       wait(&child_status);
       printf("CT: child has terminated\n");
    }
    printf("Bye\n");
    exit();
}<br>}
```

```
void fork9() {
    int child_status; 
   if (fork() == 0) {
       printf("HC: hello from child\n");
    }
    else {
       printf("HP: hello from parent\n");
       wait(&child_status);
       printf("CT: child has terminated\n");
    }
    printf("Bye\n");
    exit();
}<br>}
```

```
void fork9() {
    int child_status; 
   if (fork() == 0) {
       printf("HC: hello from child\n");
    }
    else {
       printf("HP: hello from parent\n");
       wait(&child_status);
       printf("CT: child has terminated\n");
    }
    printf("Bye\n");
    exit();
}<br>}
```
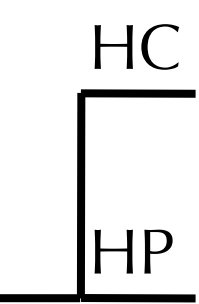

```
void fork9() {
    int child_status; 
   if (fork() == 0) {
       printf("HC: hello from child\n");
    }
    else {
       printf("HP: hello from parent\n");
       wait(&child_status);
       printf("CT: child has terminated\n");
    }
    printf("Bye\n");
    exit();
}<br>}
```
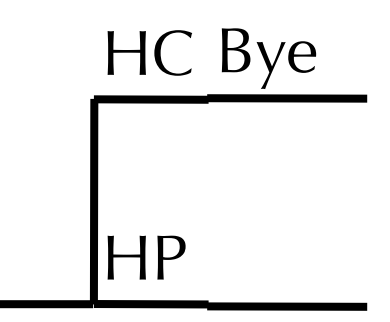

```
void fork9() {
    int child_status; 
   if (fork() == 0) {
       printf("HC: hello from child\n");
    }
    else {
       printf("HP: hello from parent\n");
       wait(&child_status);
       printf("CT: child has terminated\n");
    }
    printf("Bye\n");
    exit();
}<br>}
```
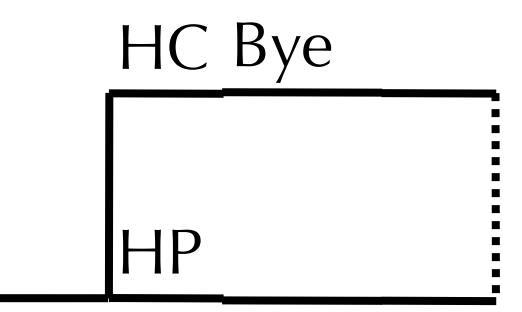

```
void fork9() {
    int child_status; 
   if (fork() == 0) {
       printf("HC: hello from child\n");
    }
    else {
       printf("HP: hello from parent\n");
       wait(&child_status);
       printf("CT: child has terminated\n");
    }
    printf("Bye\n");
    exit();
}<br>}
```
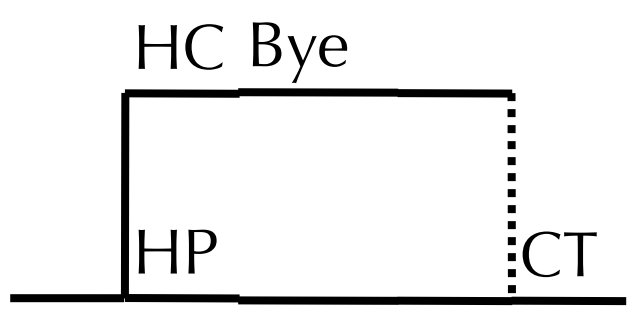

```
void fork9() {
    int child_status; 
   if (fork() == 0) {
       printf("HC: hello from child\n");
    }
    else {
       printf("HP: hello from parent\n");
       wait(&child_status);
       printf("CT: child has terminated\n");
    }
    printf("Bye\n");
    exit();
}<br>}
```
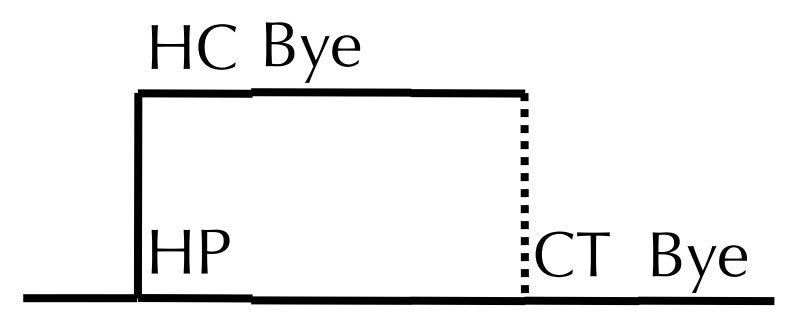

## What if multiple child processes exit?

• wait() returns status of exited children in arbitrary order.

## What if multiple child processes exit?

• wait() returns status of exited children in arbitrary order.

```
#define N 10
void fork10()
\vert \{ pid_t pid[N];
     int i, child_status;
    for (i = 0; i < N; i++)if ((pid[i] = fork()) == 0) exit(100+i); /* Child */
    for (i = 0; i < N; i++) {
         pid_t wpid = wait(&child_status);
         if (WIFEXITED(child_status))
              printf("Child %d terminated with exit status %d\n",
                     wpid, WEXITSTATUS(child_status));
         else
              printf("Child %d terminate abnormally\n", wpid);
    }
}<br>}
```
## What if multiple child processes exit?

• wait() returns status of exited children in arbitrary order.

```
#define N 10
void fork10()
{
     pid_t pid[N];
     int i, child_status;
    for (i = 0; i < N; i++)if ((pid[i] = fork()) == 0) exit(100+i); /* Child */
    for (i = 0; i < N; i++) {
         pid_t wpid = wait(&child_status);
         if (WIFEXITED(child_status))
              printf("Child %d terminated with exit status %d\n",
                     wpid, WEXITSTATUS(child_status));
         else
              printf("Child %d terminate abnormally\n", wpid);
    }
}<br>}
                                              linux> ./fork10
                                               Child 2625 terminated with exit status 195
                                              Child 2627 terminated with exit status 197
                                              Child 2626 terminated with exit status 196
                                               Child 2624 terminated with exit status 194
                                              Child 2623 terminated with exit status 193
                                              Child 2622 terminated with exit status 192
                                              Child 2621 terminated with exit status 191
                                              Child 2620 terminated with exit status 190
                                               ...
```
#### • pid\_t waitpid(pid\_t child\_pid, int \*status, int options)

• Causes parent to wait for a **specific** child process to exit.

- Causes parent to wait for a **specific** child process to exit.
- Most general form of wait
	- child\_pid  $> 0$ : wait for specific child to exit
	- child\_pid =  $-1$ : wait for any child to exit

- Causes parent to wait for a **specific** child process to exit.
- Most general form of wait
	- child\_pid  $> 0$ : wait for specific child to exit
	- child\_pid =  $-1$ : wait for any child to exit
	- return value is PID of child process

- Causes parent to wait for a **specific** child process to exit.
- Most general form of wait
	- child\_pid  $> 0$ : wait for specific child to exit
	- child\_pid =  $-1$ : wait for any child to exit
	- return value is PID of child process
	- **options** can be used to specify if call should return immediately (with return value of 0) if no terminated children, and also whether we are interested in stopped processes

- Causes parent to wait for a **specific** child process to exit.
- Most general form of wait
	- child\_pid  $> 0$ : wait for specific child to exit
	- child\_pid =  $-1$ : wait for any child to exit
	- return value is PID of child process
	- **options** can be used to specify if call should return immediately (with return value of 0) if no terminated children, and also whether we are interested in stopped processes
	- status encodes information about how child exited (or was stopped)

```
Jason Waterman, Swarthmore College 29
          void fork11()
          {f} pid_t pid[N];
               int i;
               int child_status;
              for (i = 0; i < N; i++)if ((pid[i] = fork()) == 0) exit(100+i); /* Child */
              for (i = 0; i < N; i++) {
                   pid_t wpid = waitpid(pid[i], &child_status, 0);
                   if (WIFEXITED(child_status))
                      printf("Child %d terminated with exit status %d\n",
                             wpid, WEXITSTATUS(child_status));
                   else
                      printf("Child %d terminated abnormally\n", wpid);
               }
```

```
Jason Waterman, Swarthmore College 29
           void fork11()
           {5} pid_t pid[N];
                int i;
                int child_status;
               for (i = 0; i < N; i++)if ((pid[i] = fork()) == 0) exit(100+i); /* Child */
               for (i = 0; i < N; i++) {
                    pid_t wpid = waitpid(pid[i], &child_status, 0);
                    if (WIFEXITED(child_status))
                        printf("Child %d terminated with exit status %d\n",
                                wpid, WEXITSTATUS(child_status));
                    else
                        printf("Child %d terminated abnormally\n", wpid);
               }
                                                     linux> ./fork11
                                                     Child 3064 terminated with exit status 100
                                                     Child 3065 terminated with exit status 101
                                                     Child 3066 terminated with exit status 102
                                                    Child 3067 terminated with exit status 103
                                                    Child 3068 terminated with exit status 104
                                                    Child 3069 terminated with exit status 105
                                                    Child 3070 terminated with exit status 106
```

```
void zombie()
{
    if (fork() == 0) {
         /* Child */
         printf("Terminating Child, PID = %d\n",
                 getpid());
         exit(0);
     } else {
         printf("Running Parent, PID = %d\n",
                 getpid());
         while (1)
              ; /* Infinite loop */
     }
}
```
•Zombie example

```
void zombie()
{
    if (fork() == 0) {
         /* Child */
         printf("Terminating Child, PID = %d\n",
                 getpid());
         exit(0);
     } else {
         printf("Running Parent, PID = %d\n",
                 getpid());
         while (1)
              ; /* Infinite loop */
     }
}
```
•Zombie example

```
void zombie()
{
    if (fork() == 0) {
         /* Child */
         printf("Terminating Child, PID = %d\n",
                 getpid());
         exit(0);
     } else {
         printf("Running Parent, PID = %d\n",
                 getpid());
         while (1)
              ; /* Infinite loop */
     }
}
```
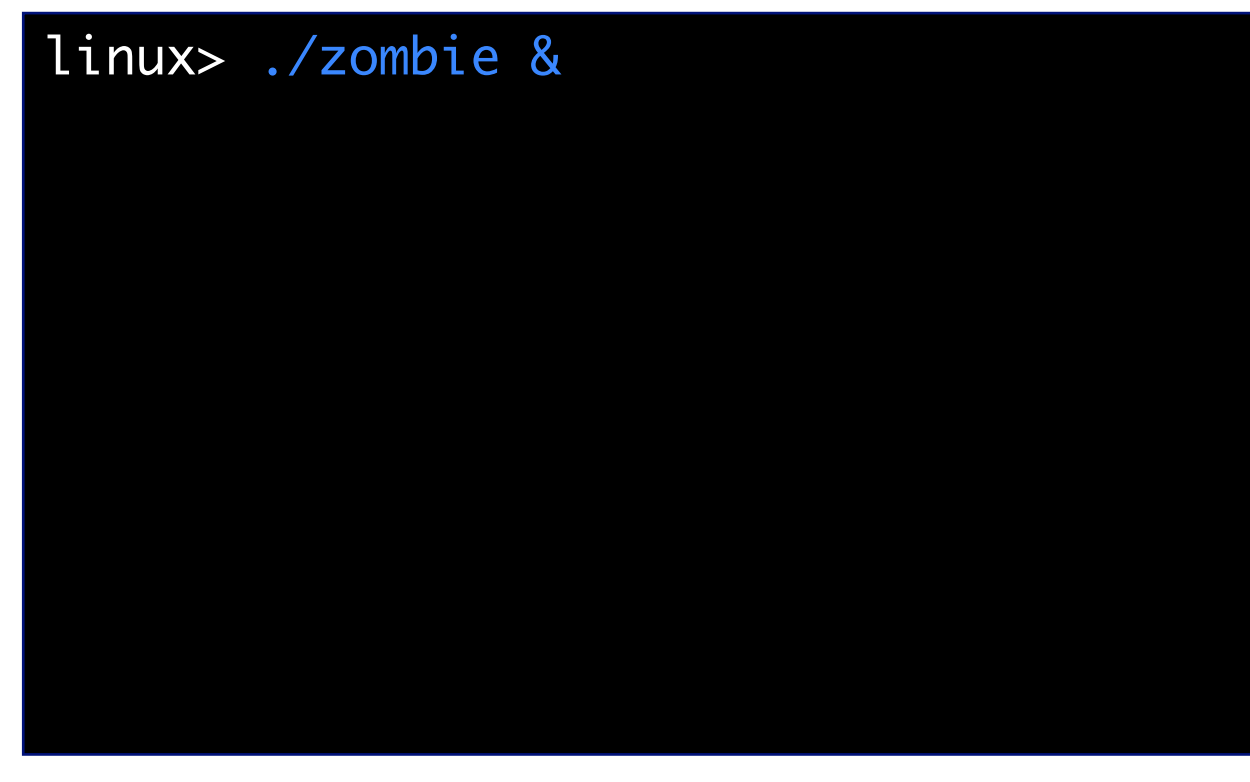

•Zombie example

```
void zombie()
\{if (fork() == 0) {
         /* Child */
         printf("Terminating Child, PID = %d\n",
                 getpid());
         exit(0);
     } else {
         printf("Running Parent, PID = %d\n",
                 getpid());
         while (1)
              ; /* Infinite loop */
     }
}
```
linux> ./zombie & [1] 6639 Running Parent, PID = 6639 Terminating Child, PID = 6640

#### •Zombie example

```
void zombie()
{
    if (fork() == 0) {
         /* Child */
         printf("Terminating Child, PID = %d\n",
                 getpid());
         exit(0);
     } else {
         printf("Running Parent, PID = %d\n",
                 getpid());
         while (1)
              ; /* Infinite loop */
     }
}
```
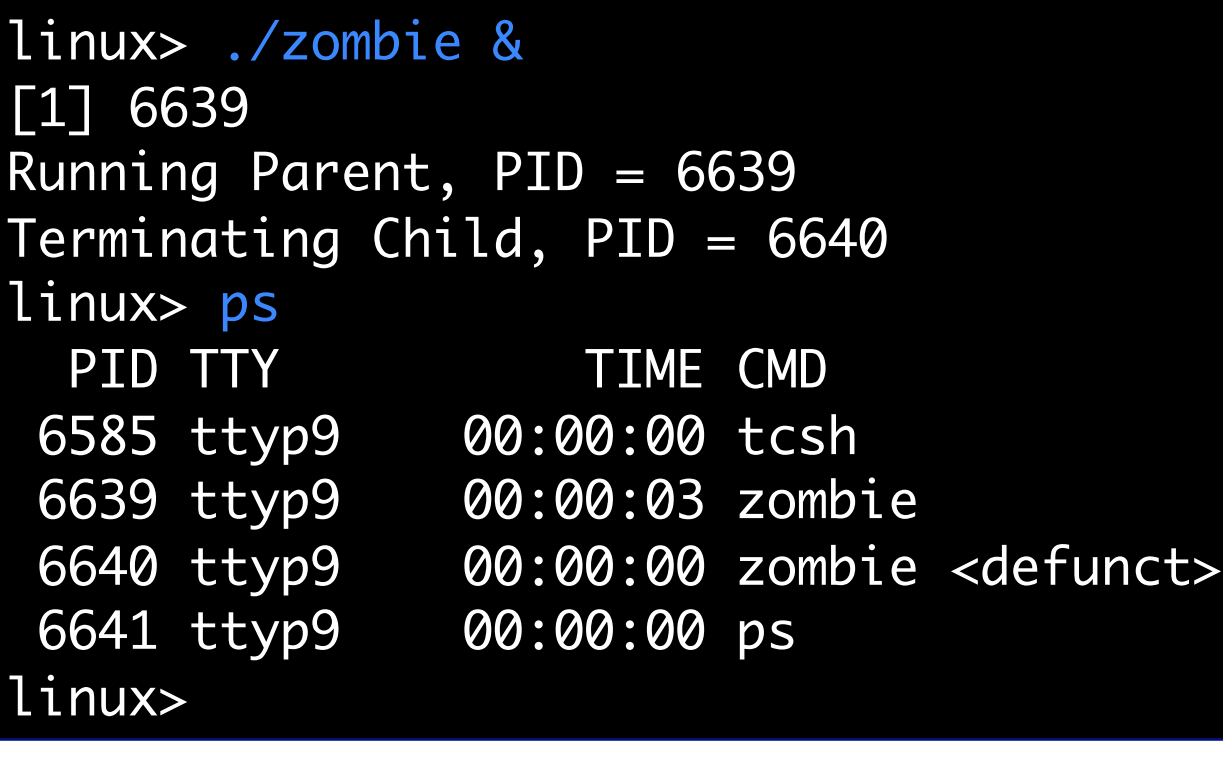

#### •Zombie example

```
void zombie()
{
    if (fork() == 0) {
         /* Child */
         printf("Terminating Child, PID = %d\n",
                 getpid());
         exit(0);
     } else {
         printf("Running Parent, PID = %d\n",
                 getpid());
         while (1)
              ; /* Infinite loop */
     }
}
```
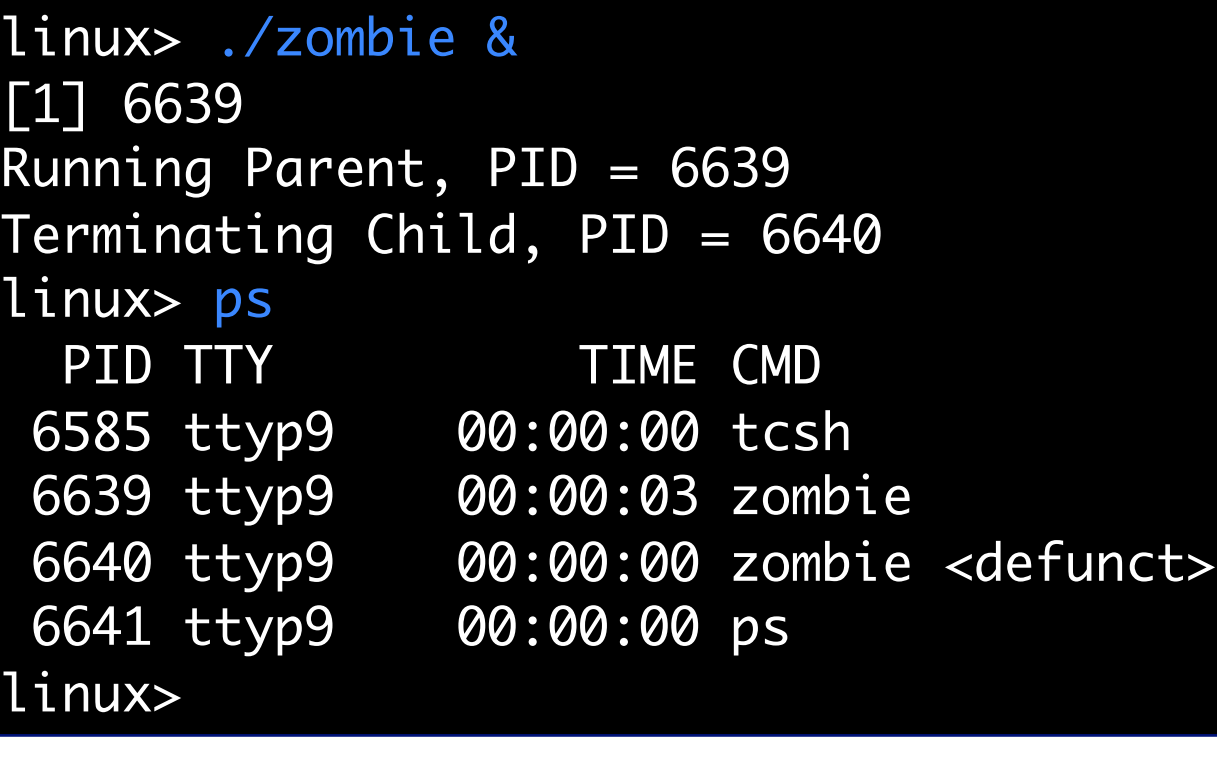

#### • ps shows child process as "defunct"

# Orphans

# Orphans

•So bad things happen if the parent does not wait for the child...

# Orphans

- So bad things happen if the parent does not wait for the child...
- If the child exits first, child becomes a zombie
- So bad things happen if the parent does not wait for the child...
- If the child exits first, child becomes a zombie
- •If the parent exits first, the child becomes an **orphan**.

- So bad things happen if the parent does not wait for the child...
- If the child exits first, child becomes a zombie
- •If the parent exits first, the child becomes an **orphan**.
	- Problem: All processes (except for init) need a parent process.

- So bad things happen if the parent does not wait for the child...
- If the child exits first, child becomes a zombie
- •If the parent exits first, the child becomes an **orphan**.
	- Problem: All processes (except for init) need a parent process.
	- Orphan processes "adopted" by init (PID 1 on most UNIX systems)

- So bad things happen if the parent does not wait for the child...
- If the child exits first, child becomes a zombie
- •If the parent exits first, the child becomes an **orphan**.
	- Problem: All processes (except for init) need a parent process.
	- Orphan processes "adopted" by init (PID 1 on most UNIX systems)
	- If child subsequently terminates, it will be reaped by init
		- init reaps zombie orphans...

```
void fork8()
\{if (fork() == 0) {
         /* Child */
          printf("Running Child, PID = %d\n",
                 getpid());
          while (1)
              ; /* Infinite loop */
     } else {
          printf("Terminating Parent, PID = %d\n",
                 getpid());
          exit(0);
     }
}<br>}
```
• Child process still active even though parent has terminated

• Must kill explicitly, or else will keep running indefinitely

```
void fork8()
{
    if (fork() == 0) {
         /* Child */
          printf("Running Child, PID = %d\n",
                 getpid());
          while (1)
              ; /* Infinite loop */
     } else {
          printf("Terminating Parent, PID = %d\n",
                 getpid());
          exit(0);
     }
}<br>}
```
linux> ./fork8 Terminating Parent, PID = 6675 Running Child, PID = 6676

• Child process still active even though parent has terminated

• Must kill explicitly, or else will keep running indefinitely

```
void fork8()
{
    if (fork() == 0) {
         /* Child */
         printf("Running Child, PID = %d\n",
                 getpid());
         while (1)
              ; /* Infinite loop */
     } else {
          printf("Terminating Parent, PID = %d\n",
                 getpid());
          exit(0);
     }
}<br>}
```
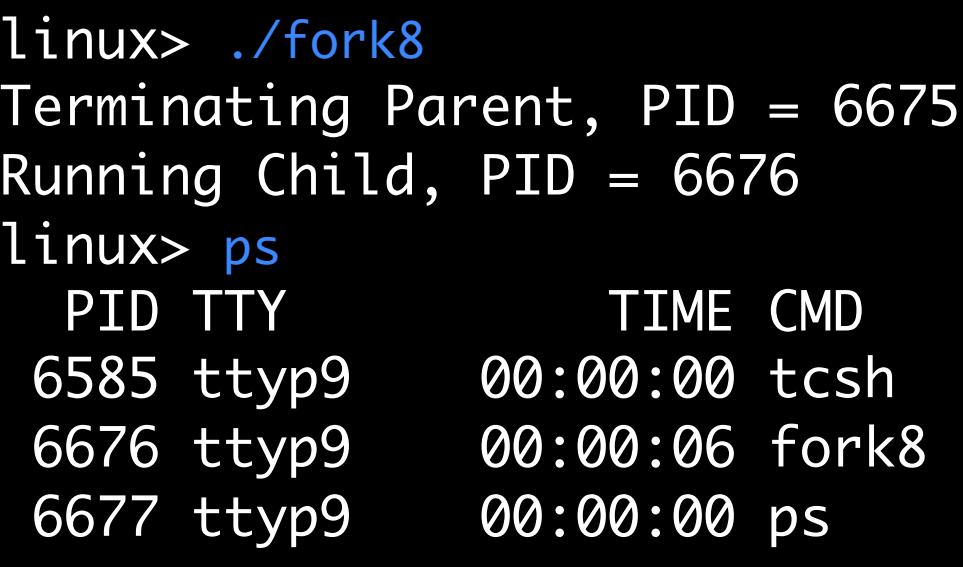

- Child process still active even though parent has terminated
- Must kill explicitly, or else will keep running indefinitely

```
void fork8()
{
    if (fork() == 0) {
         /* Child */
         printf("Running Child, PID = %d\n",
                 getpid());
         while (1)
              ; /* Infinite loop */
     } else {
          printf("Terminating Parent, PID = %d\n",
                 getpid());
          exit(0);
     }
}<br>}
```
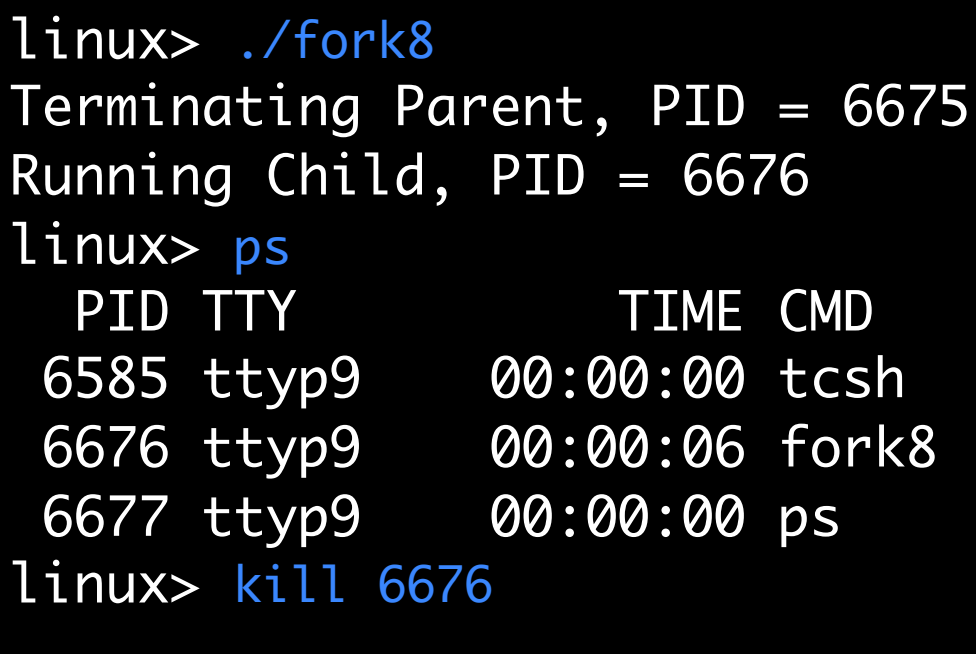

- Child process still active even though parent has terminated
- Must kill explicitly, or else will keep running indefinitely

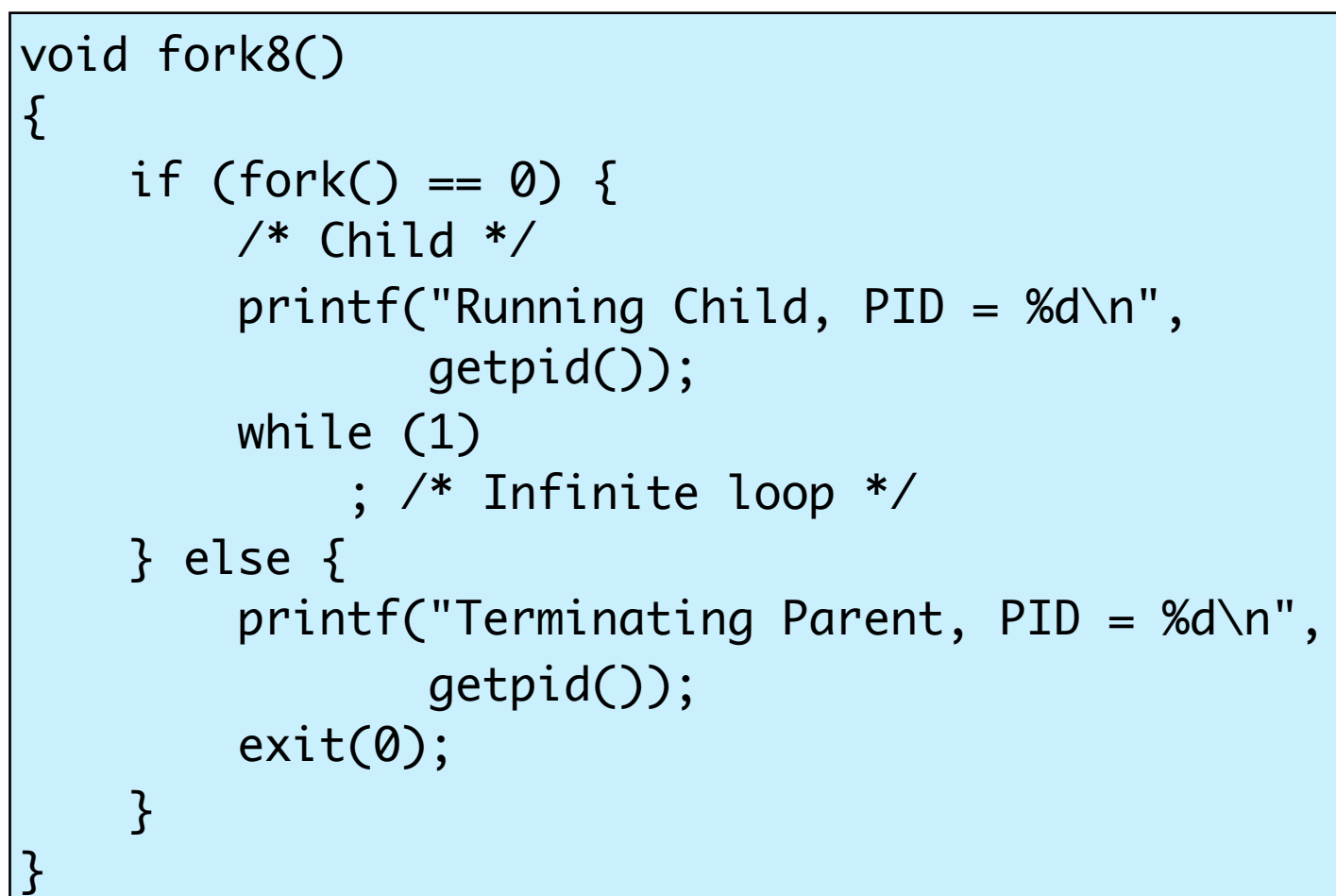

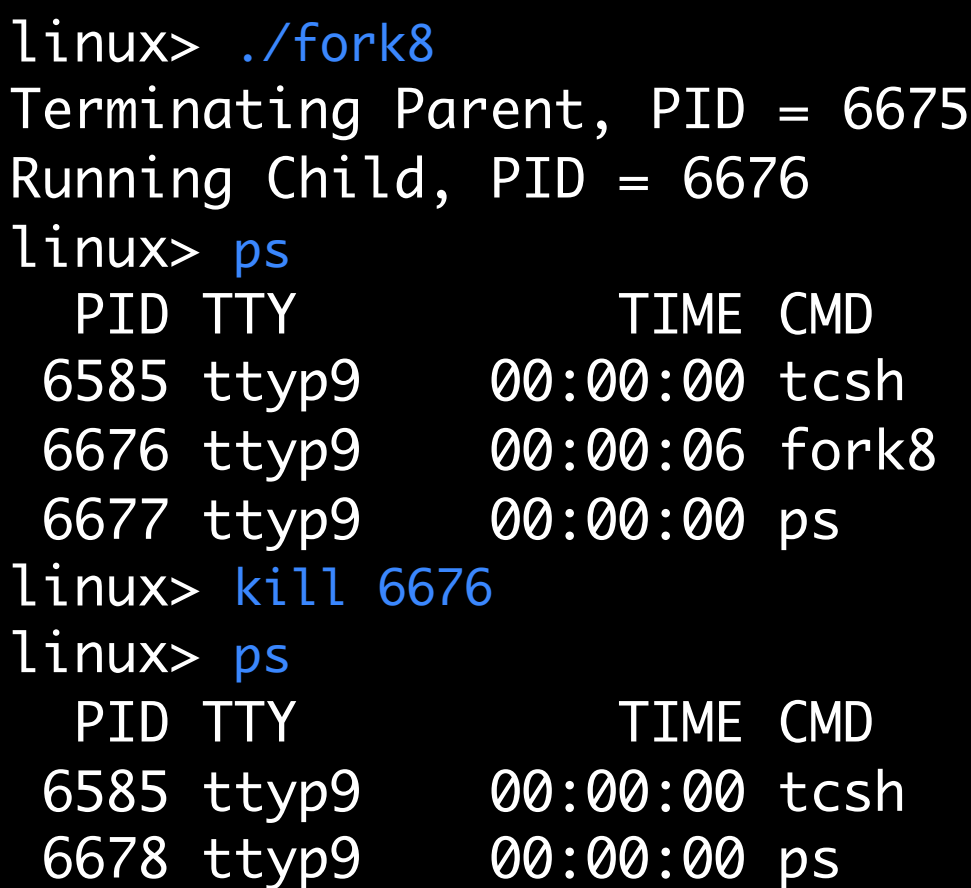

• Child process still active even though parent has terminated

• Must kill explicitly, or else will keep running indefinitely

```
void zombie()
{
    if (fork() == 0) {
         /* Child */
         printf("Terminating Child, PID = %d\n",
                 getpid());
         exit(0);
     } else {
         printf("Running Parent, PID = %d\n",
                 getpid());
         while (1)
              ; /* Infinite loop */
     }
}
```
•Zombie example

```
void zombie()
{
    if (fork() == 0) {
         /* Child */
         printf("Terminating Child, PID = %d\n",
                 getpid());
         exit(0);
     } else {
         printf("Running Parent, PID = %d\n",
                 getpid());
         while (1)
              ; /* Infinite loop */
     }
}
```
•Zombie example

```
void zombie()
\{if (fork() == 0) {
         /* Child */
         printf("Terminating Child, PID = %d\n",
                 getpid());
         exit(0);
     } else {
         printf("Running Parent, PID = %d\n",
                 getpid());
         while (1)
              ; /* Infinite loop */
     }
}
```
linux> ./zombie & [1] 6639 Running Parent, PID = 6639 Terminating Child, PID = 6640

#### •Zombie example

```
void zombie()
{f}if (fork() == 0) {
         /* Child */
         printf("Terminating Child, PID = %d\n",
                 getpid());
         exit(0);
     } else {
         printf("Running Parent, PID = %d\n",
                 getpid());
         while (1)
              ; /* Infinite loop */
     }
}
```
linux> ./zombie & [1] 6639 Running Parent, PID = 6639 Terminating Child, PID = 6640 linux> ps PID TTY TIME CMD 6585 ttyp9 00:00:00 tcsh 6639 ttyp9 00:00:03 zombie 6640 ttyp9 00:00:00 zombie <defunct> 6641 ttyp9 00:00:00 ps

#### •Zombie example

```
void zombie()
\{if (fork() == 0) {
         /* Child */
         printf("Terminating Child, PID = %d\n",
                 getpid());
         exit(0);
     } else {
         printf("Running Parent, PID = %d\n",
                 getpid());
         while (1)
              ; /* Infinite loop */
     }
}
```
linux> ./zombie & [1] 6639 Running Parent, PID = 6639 Terminating Child, PID = 6640 linux> ps PID TTY TIME CMD 6585 ttyp9 00:00:00 tcsh 6639 ttyp9 00:00:03 zombie 6640 ttyp9 00:00:00 zombie <defunct> 6641 ttyp9 00:00:00 ps

#### •ps shows child process as "defunct"

#### •Zombie example

```
void zombie()
\{if (fork() == 0) {
         /* Child */
         printf("Terminating Child, PID = %d\n",
                 getpid());
         exit(0);
     } else {
         printf("Running Parent, PID = %d\n",
                 getpid());
         while (1)
              ; /* Infinite loop */
     }
}
```
linux> ./zombie & [1] 6639 Running Parent, PID = 6639 Terminating Child, PID = 6640 linux> ps PID TTY TIME CMD 6585 ttyp9 00:00:00 tcsh 6639 ttyp9 00:00:03 zombie 6640 ttyp9 00:00:00 zombie <defunct> 6641 ttyp9 00:00:00 ps

- ps shows child process as "defunct"
- •Killing parent allows child to be reaped

#### •Zombie example

```
void zombie()
\{if (fork() == 0) {
         /* Child */
         printf("Terminating Child, PID = %d\n",
                 getpid());
         exit(0);
     } else {
         printf("Running Parent, PID = %d\n",
                 getpid());
         while (1)
              ; /* Infinite loop */
     }
}
```
linux> ./zombie & [1] 6639 Running Parent, PID = 6639 Terminating Child, PID = 6640 linux> ps PID TTY TIME CMD 6585 ttyp9 00:00:00 tcsh 6639 ttyp9 00:00:03 zombie 6640 ttyp9 00:00:00 zombie <defunct> 6641 ttyp9 00:00:00 ps linux> kill 6639 [1] Terminated

- ps shows child process as "defunct"
- •Killing parent allows child to be reaped

#### •Zombie example

```
void zombie()
\{if (fork() == 0) {
         /* Child */
         printf("Terminating Child, PID = %d\n",
                 getpid());
         exit(0);
     } else {
         printf("Running Parent, PID = %d\n",
                 getpid());
         while (1)
              ; /* Infinite loop */
     }
}
```
linux> ./zombie & [1] 6639 Running Parent, PID = 6639 Terminating Child, PID = 6640 linux> ps PID TTY TIME CMD 6585 ttyp9 00:00:00 tcsh 6639 ttyp9 00:00:03 zombie 6640 ttyp9 00:00:00 zombie <defunct> 6641 ttyp9 00:00:00 ps linux> kill 6639 [1] Terminated linux> ps PID TTY TIME CMD 6585 ttyp9 00:00:00 tcsh 6642 ttyp9 00:00:00 ps

- ps shows child process as "defunct"
- •Killing parent allows child to be reaped

## Topics for today

- •The UNIX process abstraction
- •Process lifecycle
	- •Creating processes: forking
	- •Running new programs within a process
	- •Terminating and reaping processes
- Signaling processes

- Unix provides a mechanism to allow processes and OS to interrupt other processes
- A **signal** is small message to notify a process of some system event
	- These messages not normally visible to the program
	- $e.g.,$

- Unix provides a mechanism to allow processes and OS to interrupt other processes
- A **signal** is small message to notify a process of some system event
	- These messages not normally visible to the program

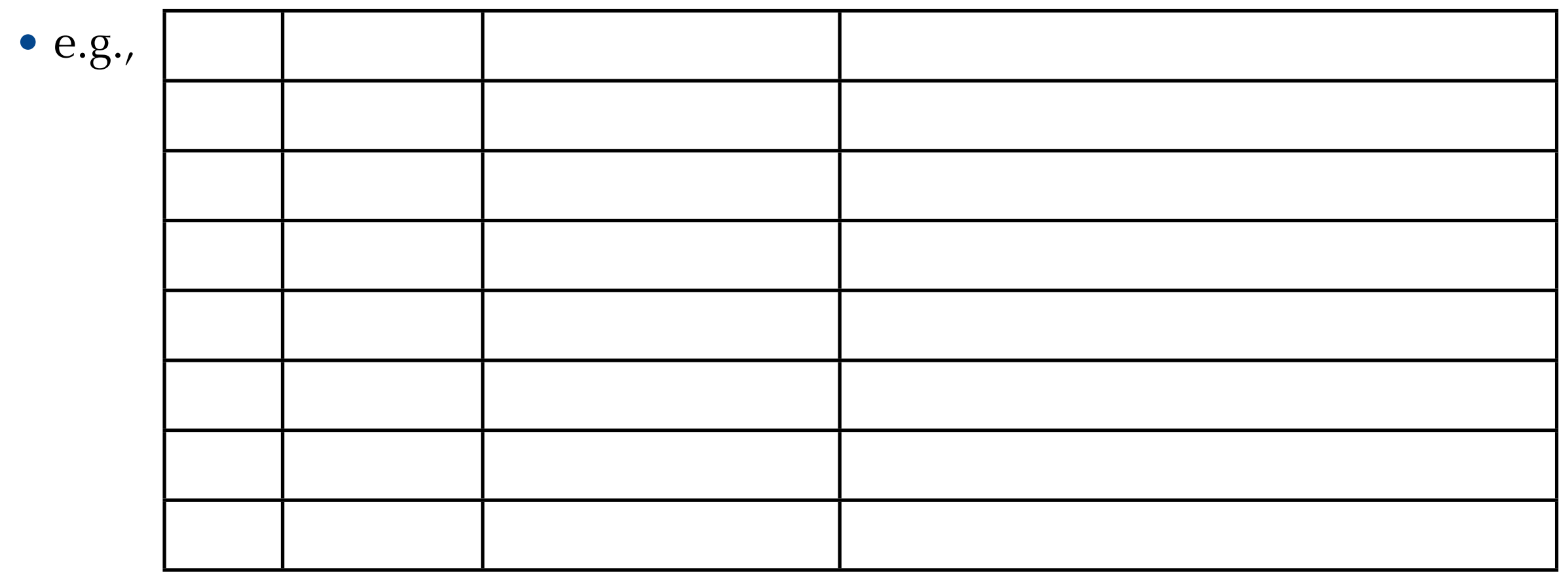

- Unix provides a mechanism to allow processes and OS to interrupt other processes
- A **signal** is small message to notify a process of some system event
	- These messages not normally visible to the program

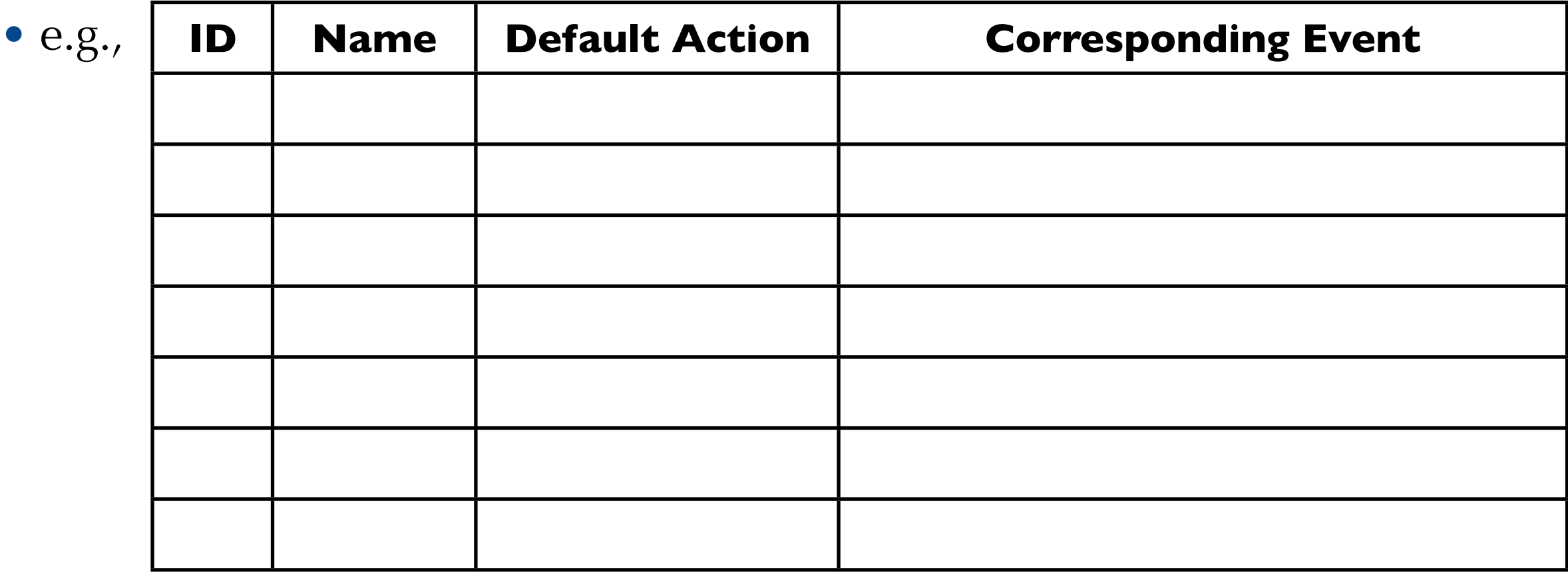

- Unix provides a mechanism to allow processes and OS to interrupt other processes
- A **signal** is small message to notify a process of some system event
	- These messages not normally visible to the program

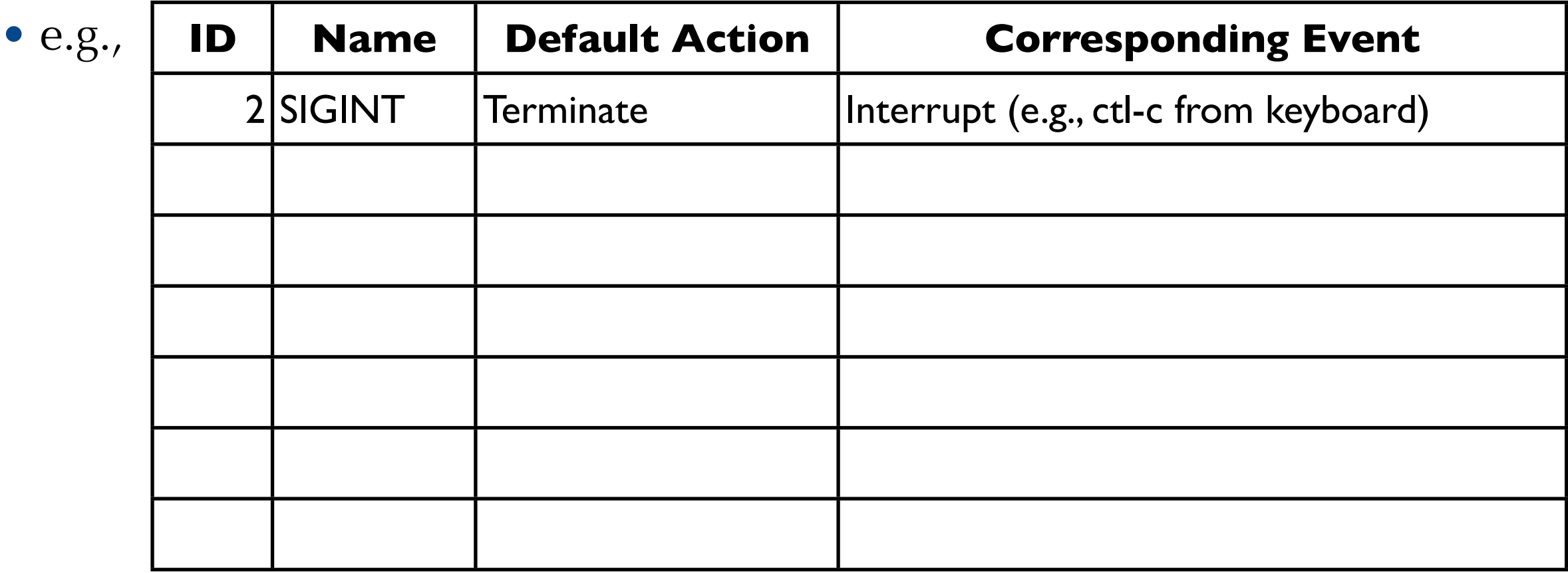

- Unix provides a mechanism to allow processes and OS to interrupt other processes
- A **signal** is small message to notify a process of some system event
	- These messages not normally visible to the program

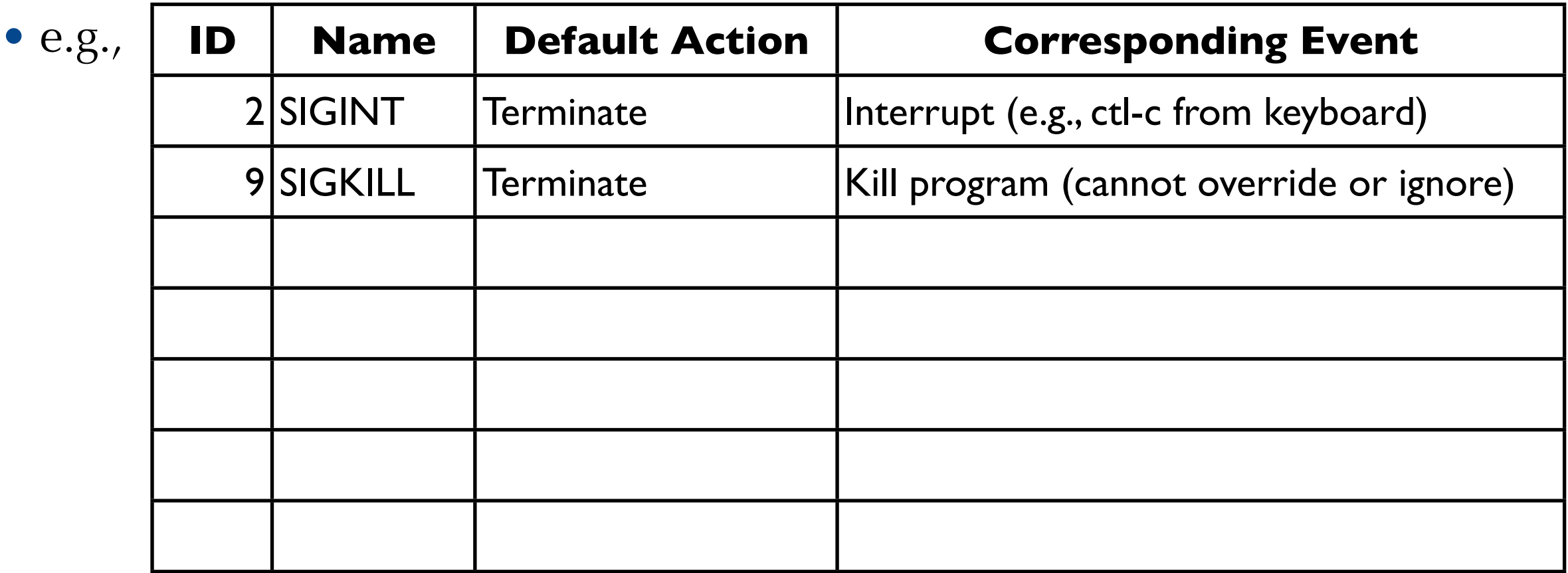

- Unix provides a mechanism to allow processes and OS to interrupt other processes
- A **signal** is small message to notify a process of some system event
	- These messages not normally visible to the program

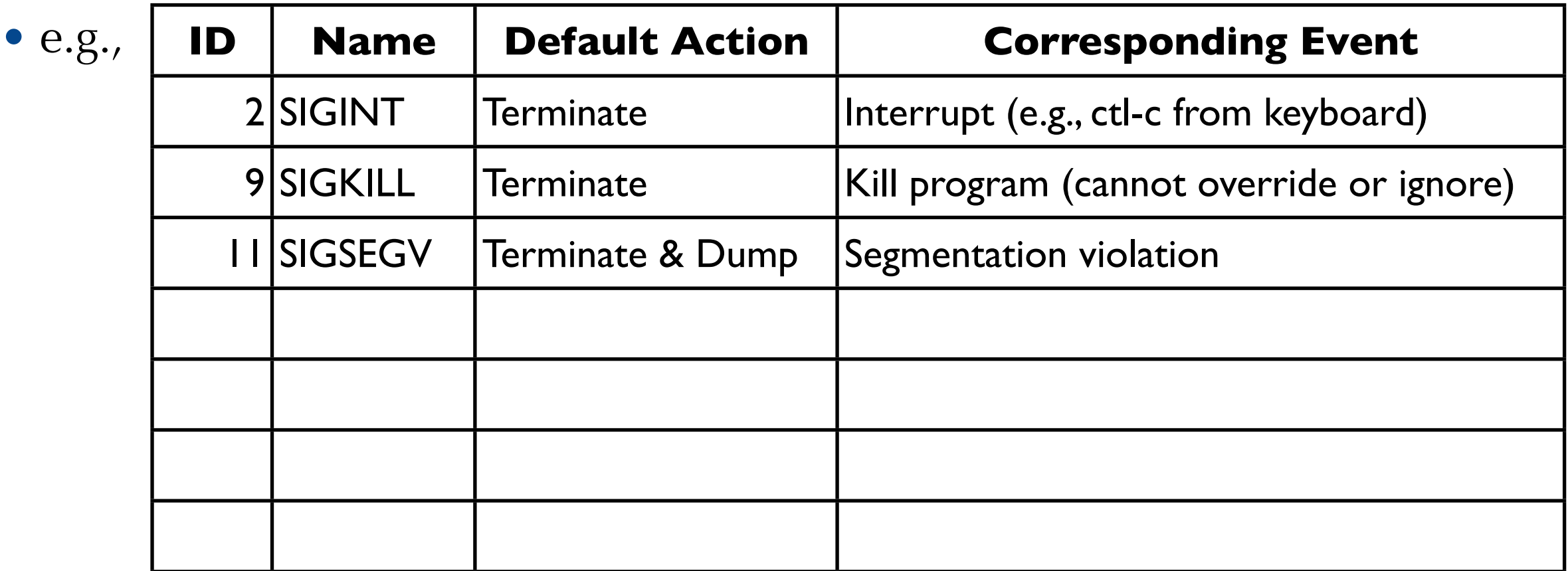

- Unix provides a mechanism to allow processes and OS to interrupt other processes
- A **signal** is small message to notify a process of some system event
	- These messages not normally visible to the program

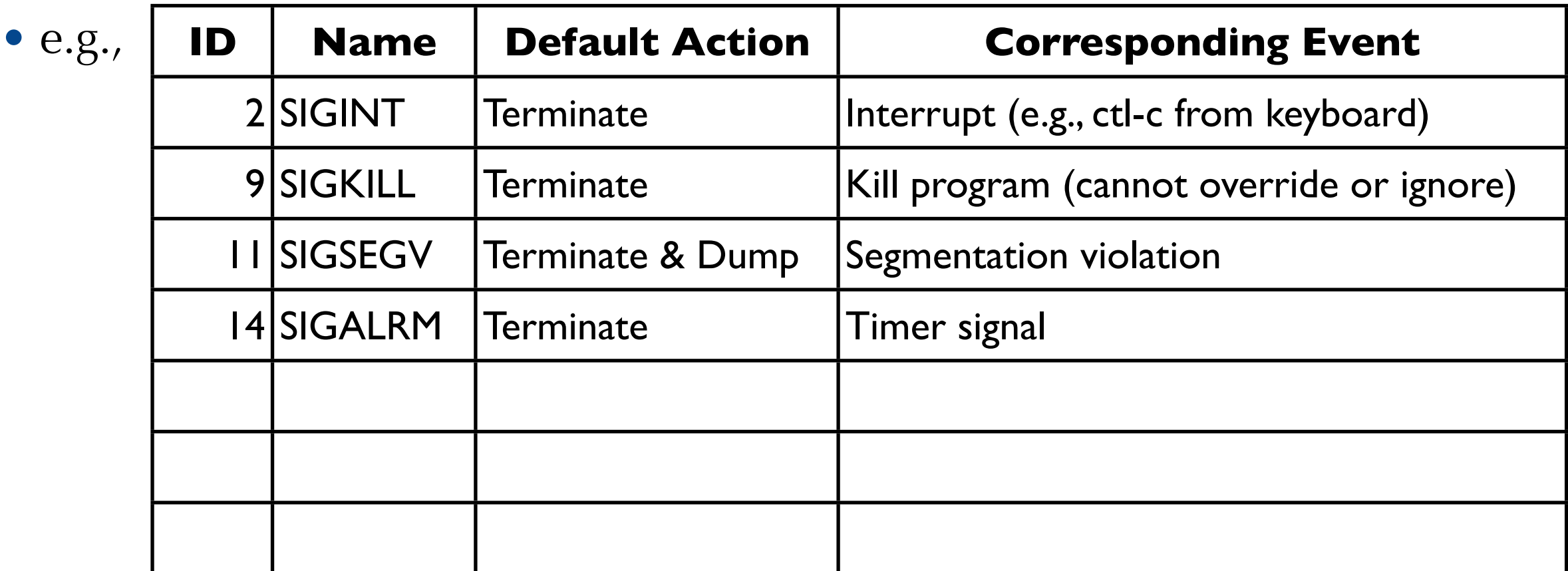

- Unix provides a mechanism to allow processes and OS to interrupt other processes
- A **signal** is small message to notify a process of some system event
	- These messages not normally visible to the program

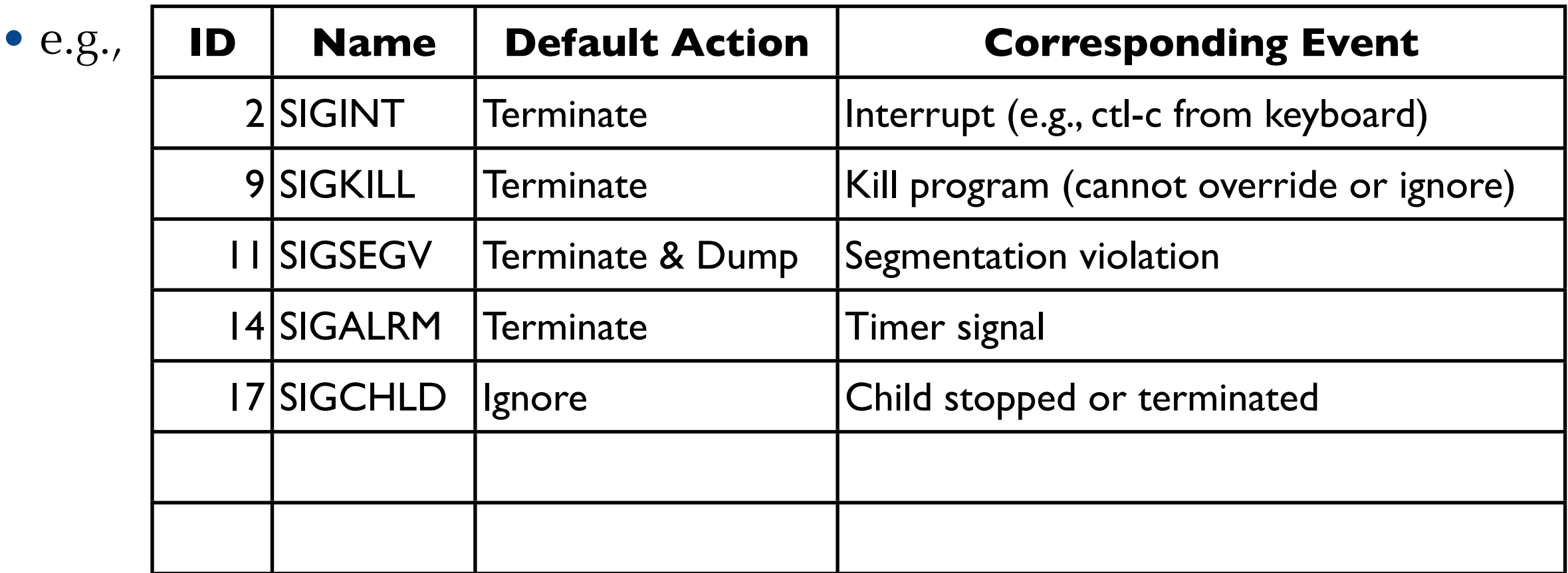

- Unix provides a mechanism to allow processes and OS to interrupt other processes
- A **signal** is small message to notify a process of some system event
	- These messages not normally visible to the program

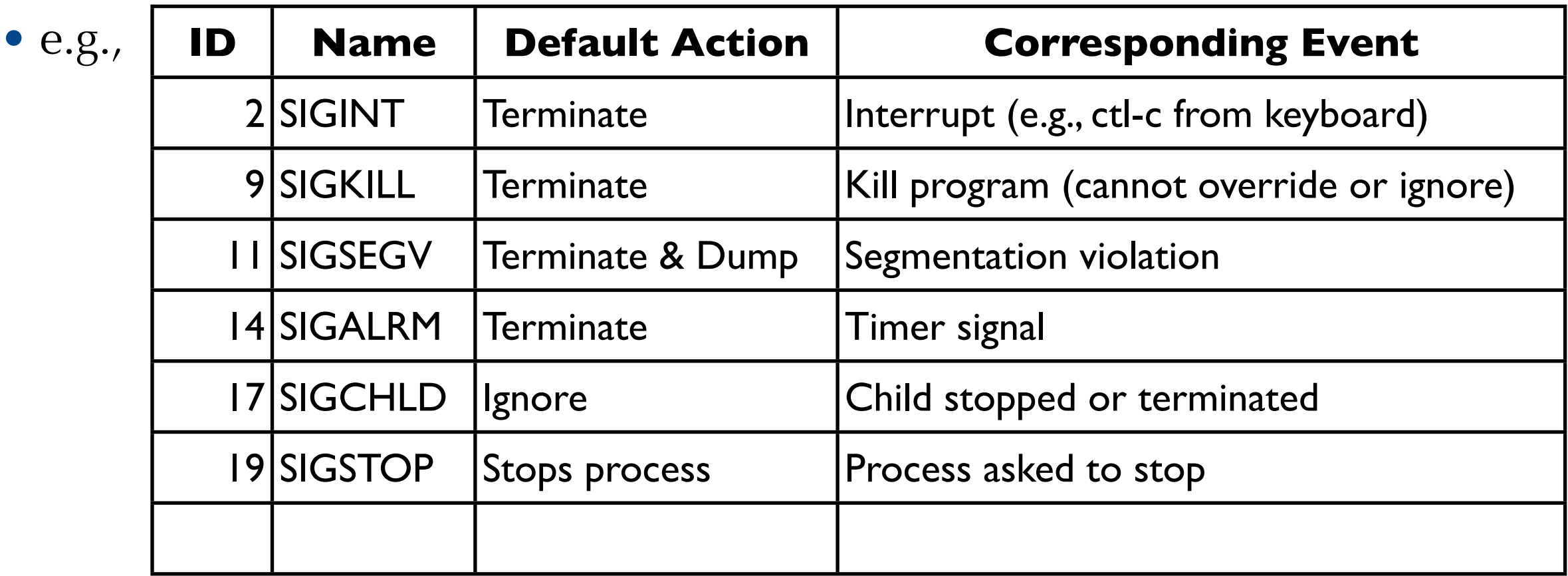

- Unix provides a mechanism to allow processes and OS to interrupt other processes
- A **signal** is small message to notify a process of some system event
	- These messages not normally visible to the program

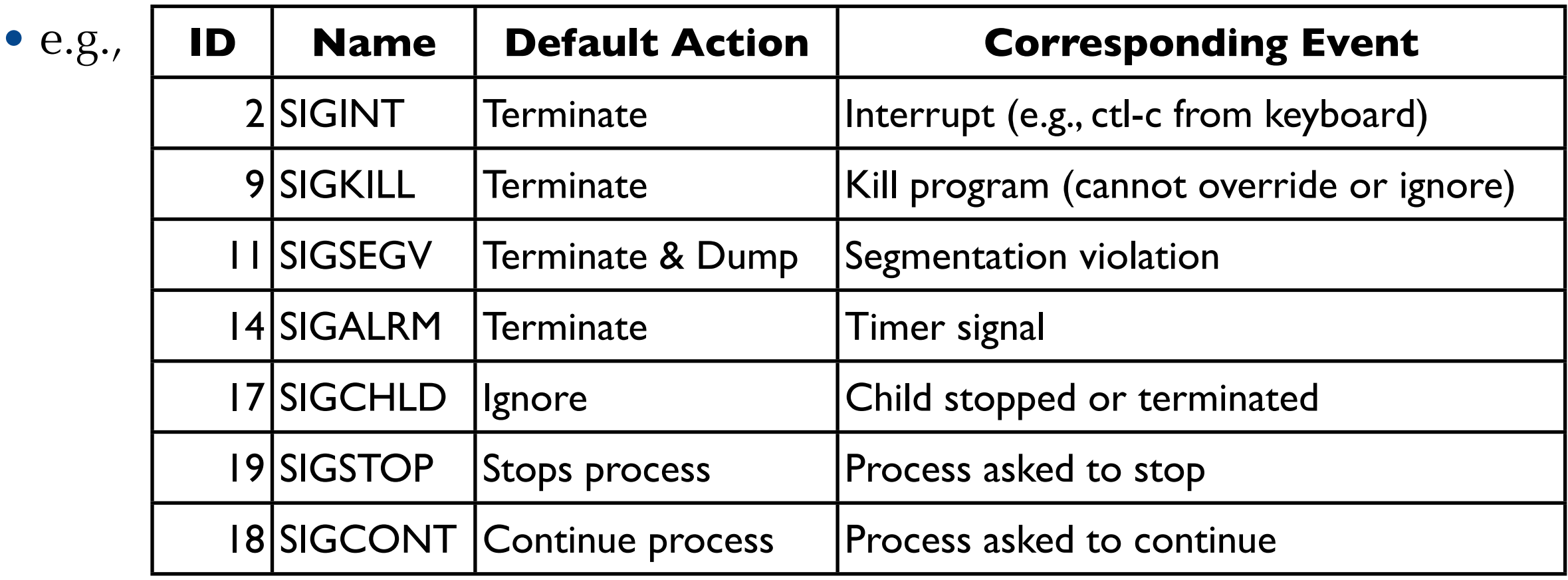

- Unix provides a mechanism to allow processes and OS to interrupt other processes
- A **signal** is small message to notify a process of some system event
	- These messages not normally visible to the program

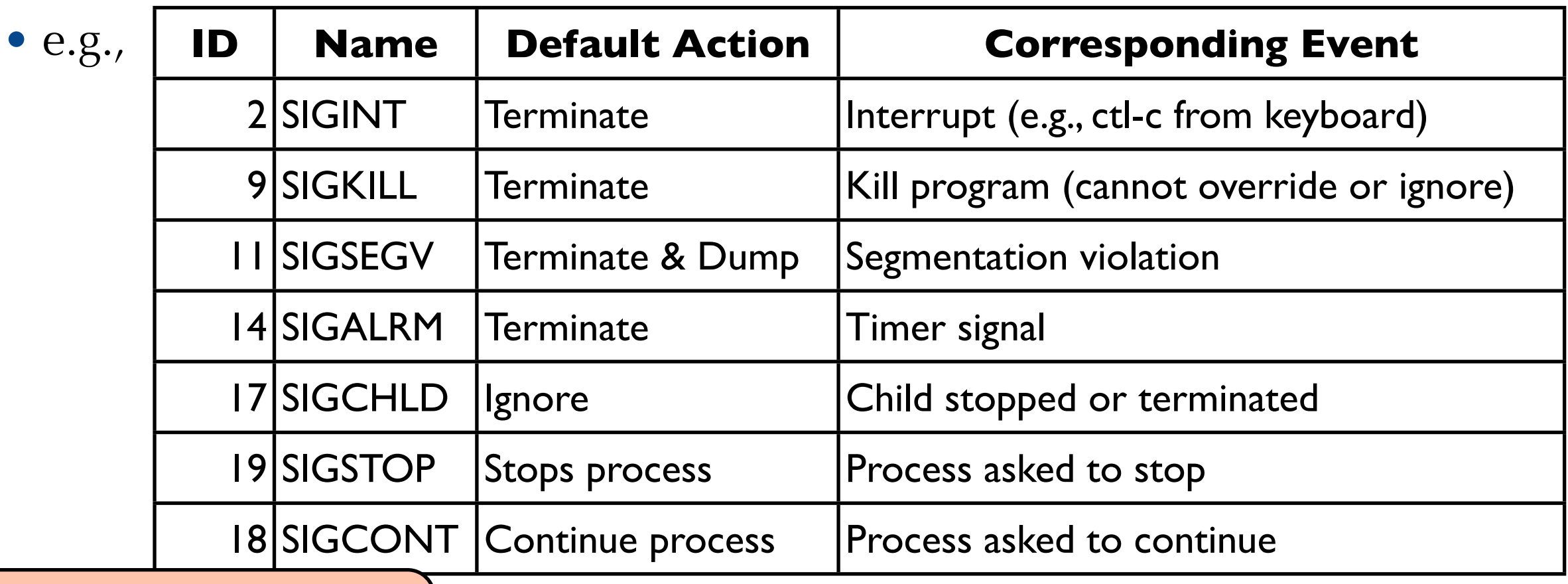

Jason Waterman, Swarth $\sim$  Swarthmore College College College College College College College College College Co Constant values may vary between platforms!

•Two distinct steps to transfer a signal:

- Two distinct steps to transfer a signal:
	- •(1) OS **sends** (**delivers**) signal to destination process

- Two distinct steps to transfer a signal:
	- •(1) OS **sends** (**delivers**) signal to destination process
		- either because of some system event, or because explicitly requested via kill function

- Two distinct steps to transfer a signal:
	- •(1) OS **sends** (**delivers**) signal to destination process
		- either because of some system event, or because explicitly requested via kill function
	- •(2) Process **receives** signal (i.e., forced by OS to react to signal in some way)

- Two distinct steps to transfer a signal:
	- •(1) OS **sends** (**delivers**) signal to destination process
		- either because of some system event, or because explicitly requested via kill function
	- •(2) Process **receives** signal (i.e., forced by OS to react to signal in some way)
		- Process can react in one of three ways:

- Two distinct steps to transfer a signal:
	- •(1) OS **sends** (**delivers**) signal to destination process
		- either because of some system event, or because explicitly requested via kill function
	- •(2) Process **receives** signal (i.e., forced by OS to react to signal in some way)
		- Process can react in one of three ways:
			- ‣ignore signal (i.e., do nothing)
- Two distinct steps to transfer a signal:
	- •(1) OS **sends** (**delivers**) signal to destination process
		- either because of some system event, or because explicitly requested via kill function
	- •(2) Process **receives** signal (i.e., forced by OS to react to signal in some way)
		- Process can react in one of three ways:
			- ‣ignore signal (i.e., do nothing)
			- ▶ terminate (maybe dumping core)

- Two distinct steps to transfer a signal:
	- •(1) OS **sends** (**delivers**) signal to destination process
		- either because of some system event, or because explicitly requested via kill function
	- •(2) Process **receives** signal (i.e., forced by OS to react to signal in some way)
		- Process can react in one of three ways:
			- ‣ignore signal (i.e., do nothing)
			- ▶ terminate (maybe dumping core)
			- ‣**catch** a signal with a **signal handler** function

- •Signal sent but not yet received is **pending**
	- At most one signal of each type is pending
	- Signals are not queued!
		- If process has pending signal of type *k*, then subsequent signals of type *k* are discarded

- •Signal sent but not yet received is **pending**
	- At most one signal of each type is pending
	- •Signals are not queued!
		- If process has pending signal of type *k*, then subsequent signals of type *k* are discarded
- •Process can **block** receipt of certain signals.
	- •Blocked signals will be pending until process unblocks

- •Signal sent but not yet received is **pending**
	- At most one signal of each type is pending
	- •Signals are not queued!
		- If process has pending signal of type *k*, then subsequent signals of type *k* are discarded
- •Process can **block** receipt of certain signals.
	- •Blocked signals will be pending until process unblocks
- Any signal received at most once

- pending represents set of pending signals
	- OS sets bit *k* of pending when signal of type *k* is delivered
	- OS clears bit *k* of pending when signal of type *k* is received

- OS maintains pending and blocked bit vectors for each process
	- pending represents set of pending signals
		- OS sets bit *k* of pending when signal of type *k* is delivered
		- OS clears bit *k* of pending when signal of type *k* is received

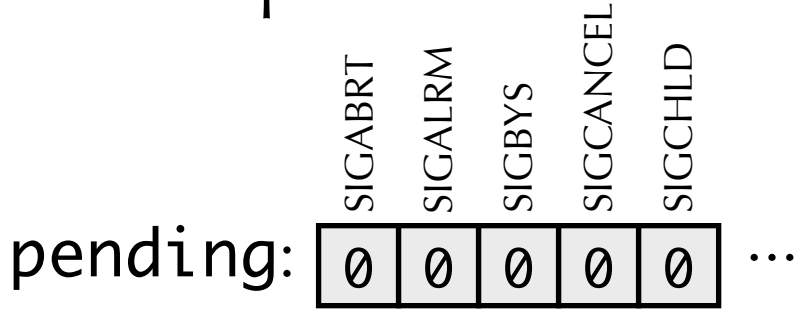

- OS maintains pending and blocked bit vectors for each process
	- pending represents set of pending signals
		- OS sets bit *k* of pending when signal of type *k* is delivered
		- OS clears bit *k* of pending when signal of type *k* is received

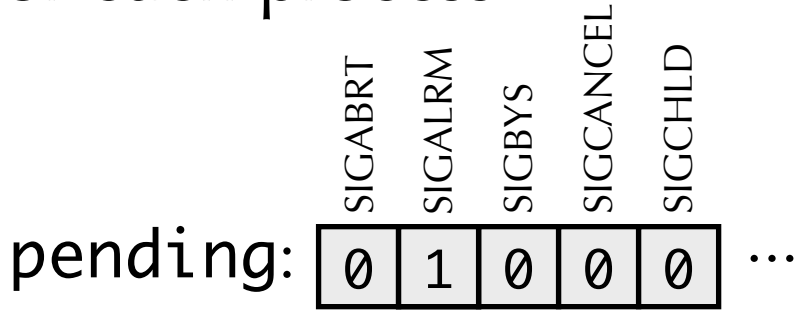

- OS maintains pending and blocked bit vectors for each process
	- pending represents set of pending signals
		- OS sets bit *k* of pending when signal of type *k* is delivered
		- OS clears bit *k* of pending when signal of type *k* is received

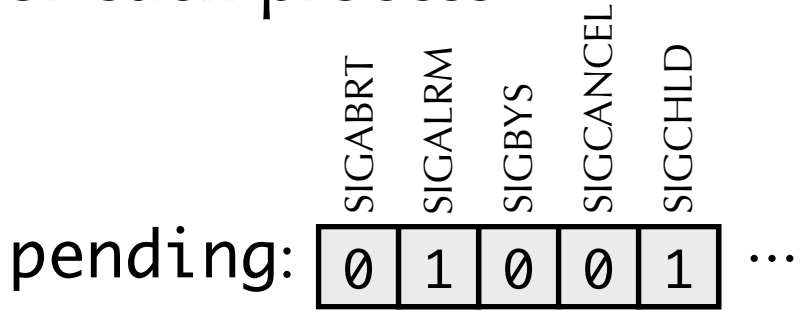

- pending represents set of pending signals
	- OS sets bit *k* of pending when signal of type *k* is delivered
	- OS clears bit *k* of pending when signal of type *k* is received
- blocked represents set of signals process has blocked
	- Can be set and cleared using sigprocmask function

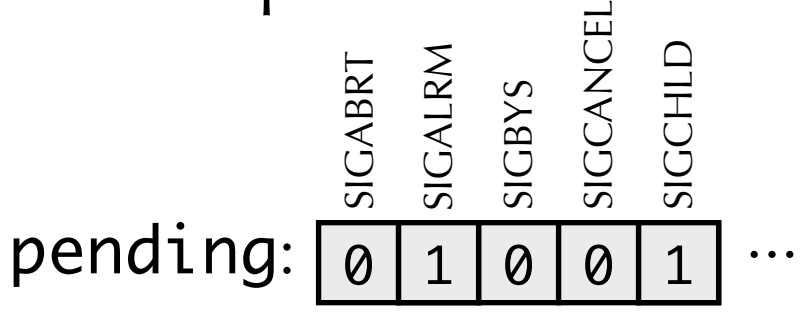

- pending represents set of pending signals
	- OS sets bit *k* of pending when signal of type *k* is delivered
	- OS clears bit *k* of pending when signal of type *k* is received
- blocked represents set of signals process has blocked
	- Can be set and cleared using sigprocmask function

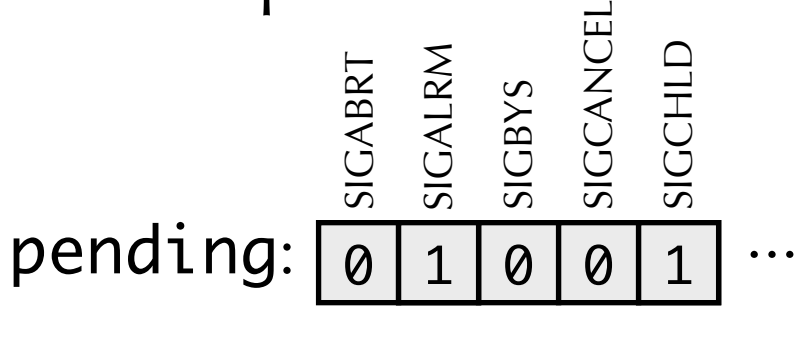

$$
\textsf{blocked:} \boxed{\textcolor{red}{\textcolor{blue}{\textbf{0}} \mid \textcolor{blue}{\textcolor{blue}{\textcolor{blue}{\textbf{0}}}}} \textcolor{blue}{\textcolor{blue}{\textcolor{blue}{\textbf{0}}}} \textcolor{blue}{\textcolor{blue}{\textcolor{blue}{\textbf{0}}}} \textcolor{blue}{\textcolor{blue}{\textcolor{blue}{\textbf{0}}}} \textcolor{blue}{\textcolor{blue}{\textbf{0}}}} \textcolor{blue}{\textcolor{blue}{\textbf{0}}}} \textcolor{blue}{\textcolor{blue}{\textbf{0}}}} \textcolor{blue}{\textcolor{blue}{\textbf{0}}}} \textcolor{blue}{\textcolor{blue}{\textbf{0}}}} \textcolor{blue}{\textcolor{blue}{\textbf{0}}}} \textcolor{blue}{\textcolor{blue}{\textbf{0}}}} \textcolor{blue}{\textcolor{blue}{\textbf{0}}}} \textcolor{blue}{\textbf{0}} \textcolor{blue}{\textbf{0}}}
$$

- pending represents set of pending signals
	- OS sets bit *k* of pending when signal of type *k* is delivered
	- OS clears bit *k* of pending when signal of type *k* is received
- blocked represents set of signals process has blocked
	- Can be set and cleared using sigprocmask function

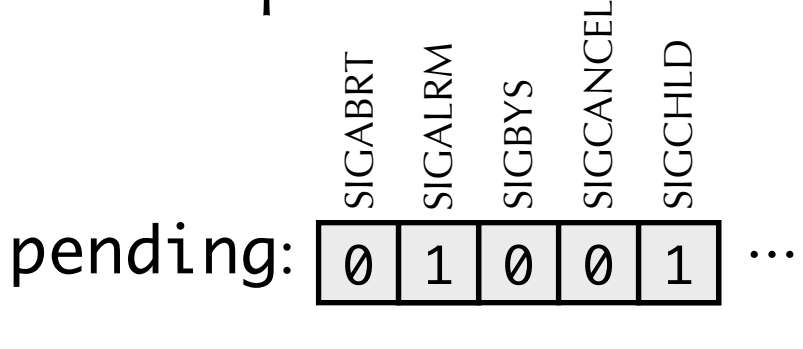

$$
\textsf{blocked:} \boxed{\textcolor{red}{\text{\textcolor{blue}{0}}} \textcolor{blue}{\textcolor{blue}{\text{\textcolor{blue}{0}}} \textcolor{blue}{\textcolor{blue}{\textcolor{blue}{\textcolor{blue}{\textbf{1}}}}} \textcolor{blue}{\textcolor{blue}{\textbf{1}}} \textcolor{blue}{\textcolor{blue}{\textbf{1}}} \textcolor{blue}{\textcolor{blue}{\textbf{1}}} \textcolor{blue}{\textcolor{blue}{\textbf{1}}} \textcolor{blue}{\textcolor{blue}{\textbf{2}}} \textcolor{blue}{\textcolor{blue}{\textbf{2}}} \textcolor{blue}{\textcolor{blue}{\textbf{4}}} \textcolor{blue}{\textcolor{blue}{\textbf{4}}} \textcolor{blue}{\textcolor{blue}{\textbf{5}}} \textcolor{blue}{\textcolor{blue}{\textbf{5}}} \textcolor{blue}{\textcolor{blue}{\textbf{6}}} \textcolor{blue}{\textcolor{blue}{\textbf{6}}} \textcolor{blue}{\textcolor{blue}{\textbf{7}}} \textcolor{blue}{\textcolor{blue}{\textbf{6}}} \textcolor{blue}{\textcolor{blue}{\textbf{6}}} \textcolor{blue}{\textcolor{blue}{\textbf{7}}} \textcolor{blue}{\textcolor{blue}{\textbf{7}}} \textcolor{blue}{\textcolor{blue}{\textbf{6}}} \textcolor{blue}{\textcolor{blue}{\textbf{8}}} \textcolor{blue}{\textcolor{blue}{\textbf{8}}} \textcolor{blue}{\textcolor{blue}{\textbf{9}}} \textcolor{blue}{\textcolor{blue}{\textbf{9}}} \textcolor{blue}{\textcolor{blue}{\textbf{1}}} \textcolor{blue}{\textcolor{blue}{\textbf{1}}} \textcolor{blue}{\textcolor{blue}{\textbf{1}}} \textcolor{blue}{\textcolor{blue}{\textbf{1}}} \textcolor{blue}{\textcolor{blue}{\textbf{2}}} \textcolor{blue}{\textbf{5}}} \textcolor{blue}{\textcolor{blue}{\textbf{6}}} \textcolor{blue}{\textcolor{blue}{\textbf{6}}} \textcolor{blue}{\textcolor{blue}{\textbf{7}}} \textcolor{blue}{\textbf{6}}} \textcolor{blue}{\textcolor{blue}{\textbf{8}}} \textcolor{blue}{\textcolor{blue}{\textbf{8}}} \textcolor{blue}{\textcolor{blue}{\textbf{9}}} \textcolor{blue}{\textbf{9}}} \textcolor{blue}{\textcolor{blue}{\textbf{9}}} \textcolor{blue}{\textbf{1}}} \textcolor{blue}{\textcolor{blue}{\textbf{1}}} \textcolor
$$

### • OS maintains pending and blocked bit vectors for each process

- pending represents set of pending signals
	- OS sets bit *k* of pending when signal of type *k* is delivered
	- OS clears bit *k* of pending when signal of type *k* is received
- blocked represents set of signals process has blocked
	- Can be set and cleared using sigprocmask function
- For a process, OS computes  $pnb = pending 8$  ~blocked

BRT<br>RM<br>Sight Signal<br>HLD  $pending: 0 1 0 0 1 ...$ 1

$$
\textsf{blocked:} \boxed{\textcolor{red}{\textcolor{blue}{\textbf{0}} \mid \textcolor{blue}{\textcolor{blue}{\textbf{0}} \mid \textcolor{blue}{\textcolor{blue}{\textbf{0}} \mid \textcolor{blue}{\textbf{1}} \mid \textcolor{blue}{\textbf{1}}}} \cdots
$$

$$
\underbrace{\frac{5}{5} \cdot \frac{5}{5} \cdot \frac{6}{5} \cdot \frac{10}{5} \cdot \frac{10}{5}}_{\text{9} \mid 1 \mid 0 \mid 0 \mid 1}.
$$

- pending represents set of pending signals
	- OS sets bit *k* of pending when signal of type *k* is delivered
	- OS clears bit *k* of pending when signal of type *k* is received
- blocked represents set of signals process has blocked
	- Can be set and cleared using sigprocmask function

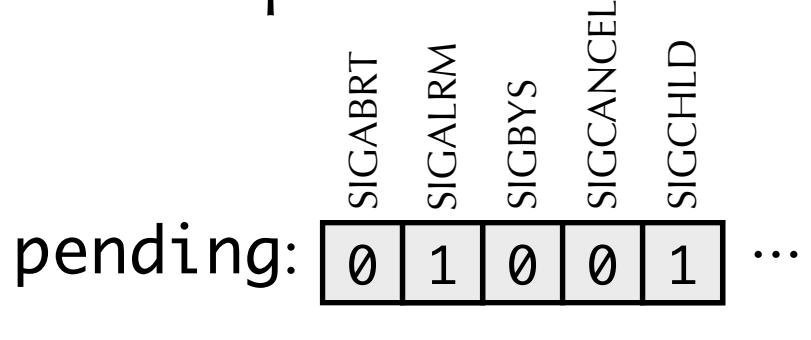

$$
blockc \text{locked: } \boxed{\emptyset \emptyset \emptyset \emptyset \square \square} \cdots
$$

\n- For a process, OS computes 
$$
pnb = pending & \text{oblocked}
$$
\n- $\sum_{\substack{z \in \mathcal{Z} \\ z \in \mathcal{Z} \\ z \in \mathcal{Z} \\ z \in \mathcal{Z} \\ z \in \mathcal{Z} \\ z \in \mathcal{Z} \\ z \in \mathcal{Z} \\ z \in \mathcal{Z} \\ z \in \mathcal{Z}$
\n- $pnb: \boxed{0 \mid 1 \mid 0 \mid 0 \mid 0 \mid 0 \mid \cdots}$
\n

- pending represents set of pending signals
	- OS sets bit *k* of pending when signal of type *k* is delivered
	- OS clears bit *k* of pending when signal of type *k* is received
- blocked represents set of signals process has blocked
	- Can be set and cleared using sigprocmask function

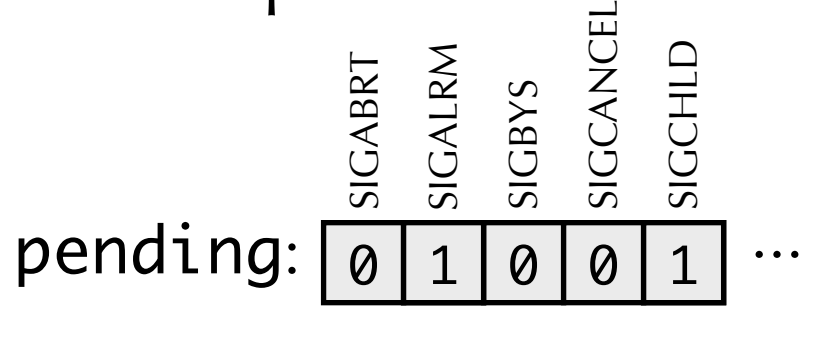

$$
blockc \text{Ric}(a) \text{Ric}(a) \text{Ric
$$

- For a process, OS computes  $pnb = pending 8$  ~blocked 0 SIGABRT<br>SIGALRM<br>0 1 0 SIGCANCEL<br>0 SIGCANCEL  $pnb: \boxed{011000...}$ 
	- If  $pnb == 0$  then no signals to be received

- pending represents set of pending signals
	- OS sets bit *k* of pending when signal of type *k* is delivered
	- OS clears bit *k* of pending when signal of type *k* is received
- blocked represents set of signals process has blocked
	- Can be set and cleared using sigprocmask function

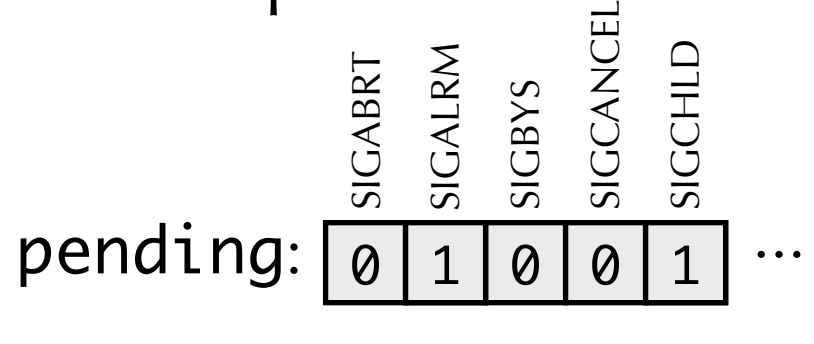

$$
\textsf{blocked:} \boxed{\textcolor{red}{\text{\textcolor{blue}{0}}} \textcolor{blue}{\textcolor{blue}{\text{\textcolor{blue}{0}}} \textcolor{blue}{\textcolor{blue}{\textcolor{blue}{\textbf{0}}} \textcolor{blue}{\textcolor{blue}{\textcolor{blue}{\textbf{1}}} \textcolor{blue}{\textcolor{blue}{\textbf{1}}} \textcolor{blue}{\textcolor{blue}{\textbf{1}}} \textcolor{blue}{\textcolor{blue}{\textbf{0}}} \textcolor{blue}{\textcolor{blue}{\textbf{0}}} \textcolor{blue}{\textcolor{blue}{\textbf{1}}} \textcolor{blue}{\textcolor{blue}{\textbf{1}}} \textcolor{blue}{\textcolor{blue}{\textbf{1}}} \textcolor{blue}{\textcolor{blue}{\textbf{1}}} \textcolor{blue}{\textcolor{blue}{\textbf{1}}} \textcolor{blue}{\textcolor{blue}{\textbf{1}}} \textcolor{blue}{\textcolor{blue}{\textbf{1}}} \textcolor{blue}{\textcolor{blue}{\textbf{1}}} \textcolor{blue}{\textcolor{blue}{\textbf{1}}} \textcolor{blue}{\textcolor{blue}{\textbf{1}}} \textcolor{blue}{\textcolor{blue}{\textbf{0}}} \textcolor{blue}{\textcolor{blue}{\textbf{1}}} \textcolor{blue}{\textcolor{blue}{\textbf{1}}} \textcolor{blue}{\textcolor{blue}{\textbf{1}}} \textcolor{blue}{\textcolor{blue}{\textbf{1}}} \textcolor{blue}{\textcolor{blue}{\textbf{1}}} \textcolor{blue}{\textcolor{blue}{\textbf{1}}} \textcolor{blue}{\textcolor{blue}{\textbf{1}}} \textcolor{blue}{\textcolor{blue}{\textbf{1}}} \textcolor{blue}{\textcolor{blue}{\textbf{1}}} \textcolor{blue}{\textcolor{blue}{\textbf{1}}} \textcolor{blue}{\textcolor{blue}{\textbf{1}}} \textcolor{blue}{\textcolor{blue}{\textbf{1}}} \textcolor{blue}{\textcolor{blue}{\textbf{1}}} \textcolor{blue}{\textcolor{blue}{\textbf{0}}} \textcolor{blue}{\textcolor{blue}{\textbf{1}}} \textcolor{blue}{\textcolor{blue}{\textbf{1}}} \textcolor{blue}{\textcolor{blue}{\textbf{1}}} \textcolor{blue}{\textcolor{blue}{\textbf{1}}} \textcolor{blue}{\textcolor{blue}{\textbf{1}}} \textcolor{blue}{\textcolor{blue}{\textbf{1}}} \textcolor{blue}{\textcolor{blue}{\textbf{1}}} \textcolor{blue}{\textcolor{blue}{\textbf{
$$

- For a process, OS computes  $pnb = pending \& \sim blocked$ 0 SIGABRT<br>SIGALRM<br>0 1 0 SIGCANCEL<br>0 SIGCANCEL  $pnb: \boxed{0, 1, 0, 0, 0, \ldots}$ 
	- If  $pnb == 0$  then no signals to be received
	- If pnb != 0 then OS chooses a signal to be received, and triggers some action by process

## Sending signals with kill

- kill programs sends an arbitrary signal to a process
	- •E.g., kill -9 24818 sends SIGKILL to process 24818
- Also a function: kill(pid\_t p, int signal)
- Can send a signal to a specific process, or all processes in a **process group**
	- Every process belongs to a process group
	- Read textbook for more info

### Default actions

- •Each signal type has a predefined **default action**
- •One of
	- The process terminates
	- The process terminates and dumps core
	- The process stops (until restarted by a SIGCONT signal)
	- The process ignores the action

### Signal handlers

- •signal(int signum, handler\_t \*handler)
	- Overrides default action for signals of kind signum
- Different values for handler
	- SIG\_IGN: ignore signals of type signum
	- SIG\_DFL: revert to the default action for signals of type signum
	- •Otherwise, it is a function pointer for a **signal handler**
		- Function will be called on receipt of signal of type signum
		- Referred to as **installing** handler
		- Handler execution is called **handling** or **catching** signal
		- When handler returns, control flow of interrupted process continues

```
void int_handler(int sig) {
     printf("Process %d received signal %d\n", 
             getpid(), sig);
}
int main() {
     signal(SIGINT, int_handler);
     while (1) 
\ddot{i}}
```

```
void int_handler(int sig) {
     printf("Process %d received signal %d\n", 
              getpid(), sig);
}<br>}
int main() {
     signal(SIGINT, int_handler);
     while (1) 
\ddot{i}}
```
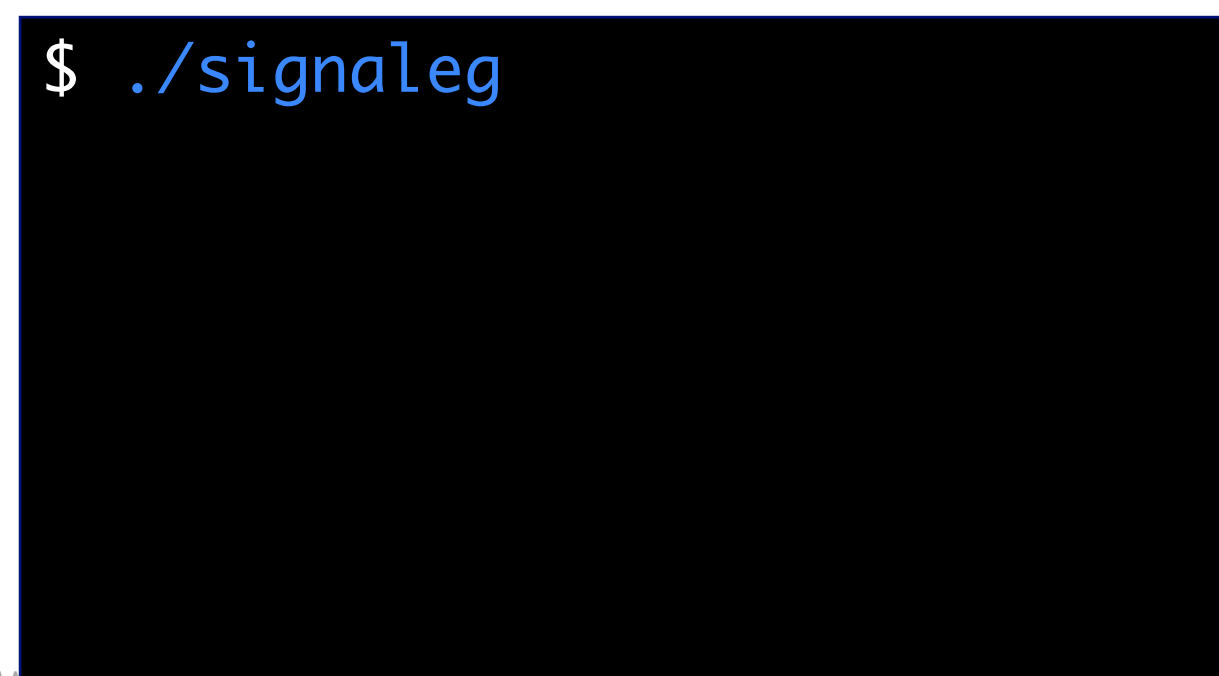

```
void int_handler(int sig) {
     printf("Process %d received signal %d\n", 
              getpid(), sig);
}<br>}
int main() {
     signal(SIGINT, int_handler);
     while (1) 
\ddot{i}}
```
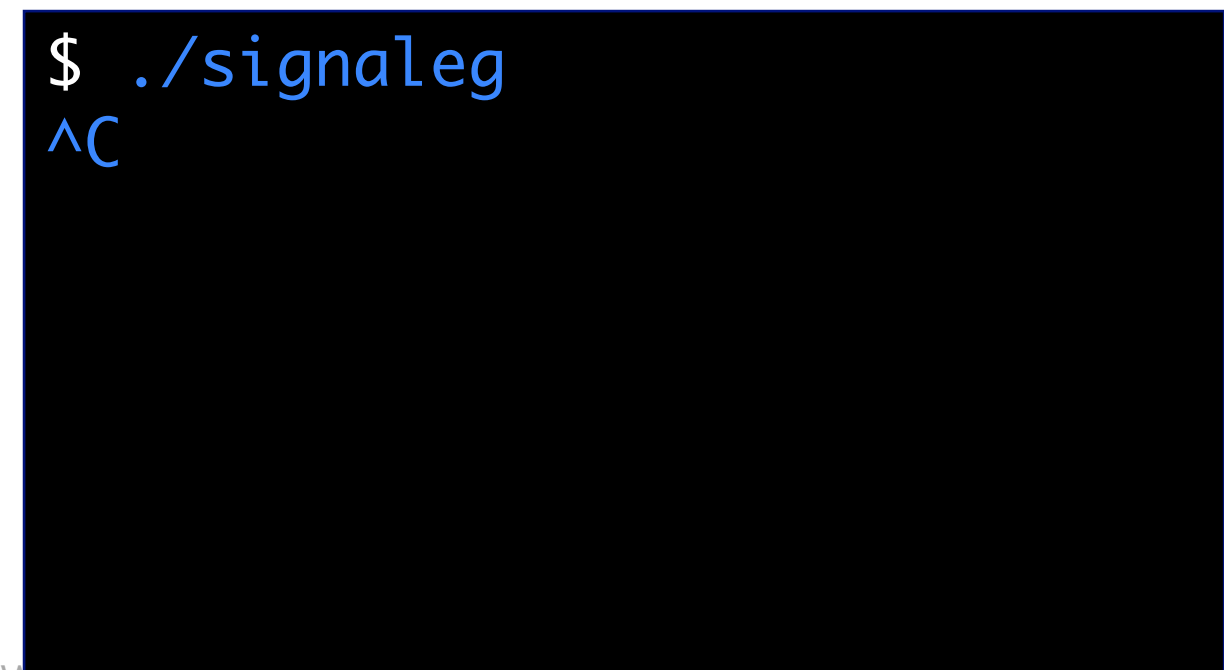

```
void int_handler(int sig) {
     printf("Process %d received signal %d\n", 
              getpid(), sig);
}<br>}
int main() {
     signal(SIGINT, int_handler);
     while (1) 
\ddot{i}}
```
\$ ./signaleg  $\Lambda$ C Process 319 received signal 2

```
void int_handler(int sig) {
     printf("Process %d received signal %d\n", 
              getpid(), sig);
}<br>}
int main() {
     signal(SIGINT, int_handler);
     while (1) 
\ddot{i}}
```
### \$ ./signaleg  $\Lambda$ C Process 319 received signal 2  $\wedge$ C

```
void int_handler(int sig) {
     printf("Process %d received signal %d\n", 
              getpid(), sig);
}<br>}
int main() {
     signal(SIGINT, int_handler);
     while (1) 
\ddot{i}}
```
\$ ./signaleg  $\Lambda$ C Process 319 received signal 2  $\wedge$ C Process 319 received signal 2

```
void int_handler(int sig) {
     printf("Process %d received signal %d\n", 
              getpid(), sig);
}<br>}
int main() {
     signal(SIGINT, int_handler);
     while (1) 
\ddot{i}}
```
### \$ ./signaleg  $\Lambda$ C Process 319 received signal 2  $\wedge$ C Process 319 received signal 2  $\wedge$ C

```
void int_handler(int sig) {
     printf("Process %d received signal %d\n", 
              getpid(), sig);
}<br>}
int main() {
     signal(SIGINT, int_handler);
     while (1) 
\ddot{i}}
```
#### \$ ./signaleg  $\Lambda$ C Process 319 received signal 2  $\wedge$ C Process 319 received signal 2  $\wedge$ C Process 319 received signal 2

```
void int_handler(int sig) {
     printf("Process %d received signal %d\n", 
              getpid(), sig);
}<br>}
int main() {
     signal(SIGINT, int_handler);
     while (1) 
\ddot{i}}
```
#### \$ ./signaleg  $\Lambda$ C Process 319 received signal 2  $\wedge$ C Process 319 received signal 2  $\wedge$ C Process 319 received signal 2

#### kill -9 319

```
void int_handler(int sig) {
     printf("Process %d received signal %d\n", 
              getpid(), sig);
}<br>}
int main() {
     signal(SIGINT, int_handler);
     while (1) 
\ddot{i}}
```
#### \$ ./signaleg  $\Lambda$ C Process 319 received signal 2  $\wedge$ C Process 319 received signal 2  $\Lambda$ C Process 319 received signal 2 Killed

#### kill -9 319

### Signal handlers as concurrent flows

•Signal handlers run **concurrently** with main program

- Signal handler is not a separate process
- Concurrent here means "non-sequential", as opposed to "parallel"

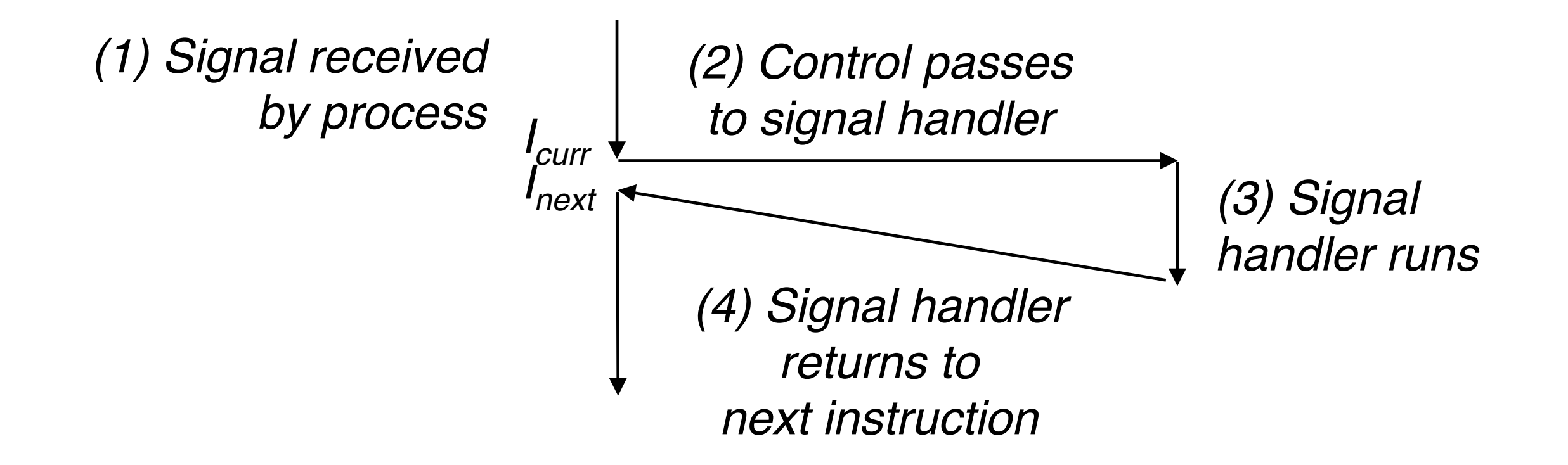